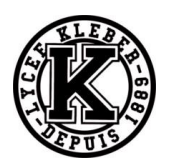

1)

# **TD04 SYSTEMES ASSERVIS - CORRECTION**

# Exercice 1 : **COPIE D'ELEVE**

#### **Question 1 :** *Corriger les 4 erreurs suivantes*

Le système est stable. On peut donc appliquer le théorème de la valeur finale.

$$
\omega_{\infty} = \lim_{t \to +\infty} \omega(t) = \lim_{p \to 0^{+}} p\Omega(p) = \lim_{p \to 0^{+}} pH_{m}(p)U_{m}(p) = \lim_{p \to 0^{+}} p\frac{1}{K_{e}} \frac{1}{\frac{LJ}{K_{c}K_{e}}p^{2} + \frac{RJ}{K_{c}K_{e}}p + 1} \frac{U_{0}}{p} = \frac{U_{0}}{K_{e}} \ rad/s
$$

## Exercice 2 : **SCHEMAS-BLOCS**

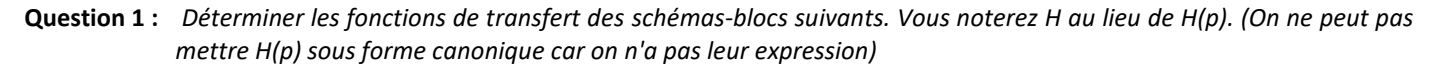

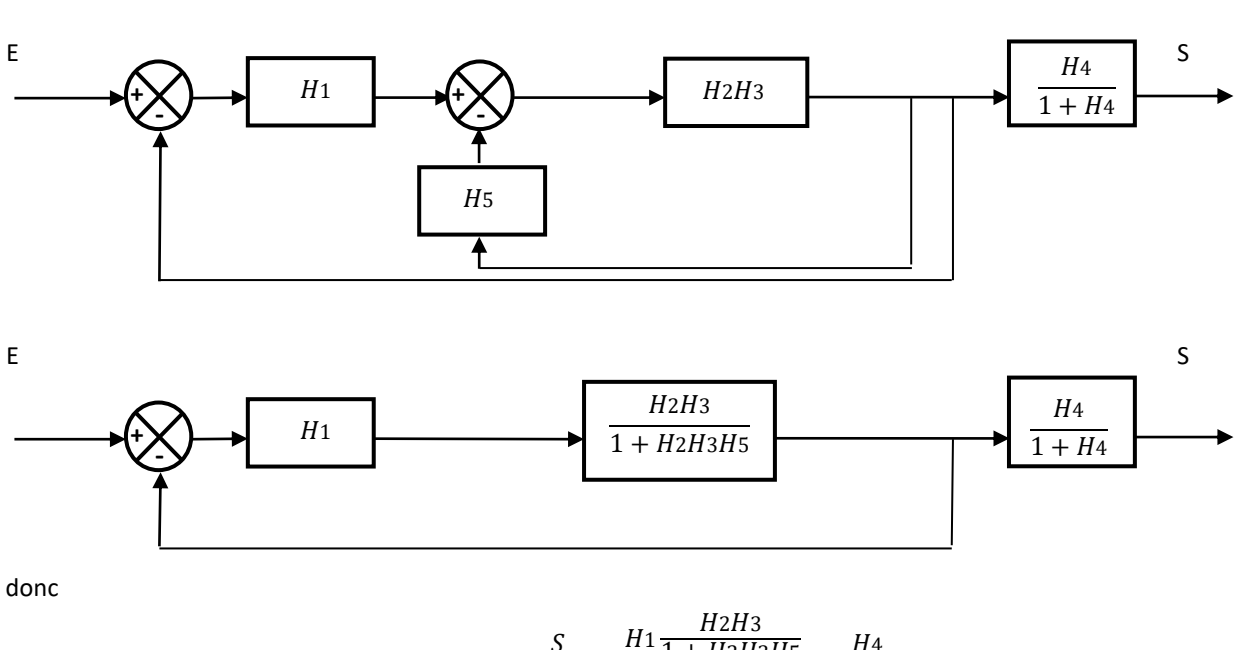

$$
H = \frac{S}{E} = \frac{H_1 \frac{H2H3}{1 + H2H3H5}}{1 + H_1 \frac{H2H3}{1 + H2H3H5}} \frac{H4}{1 + H4}
$$

$$
H = \frac{S}{E} = \frac{H1H2H3}{1 + H2H3H5 + H1H2H3} \frac{H4}{1 + H4}
$$

Remarque : Pour mettre  $H(p)$  sous forme canonique il faudrait connaître les fonctions Hi(p). Remarque : Attention  $H_4$  est dans la chaîne direct. Remarque : Un retour unitaire est comme un bloc 1.

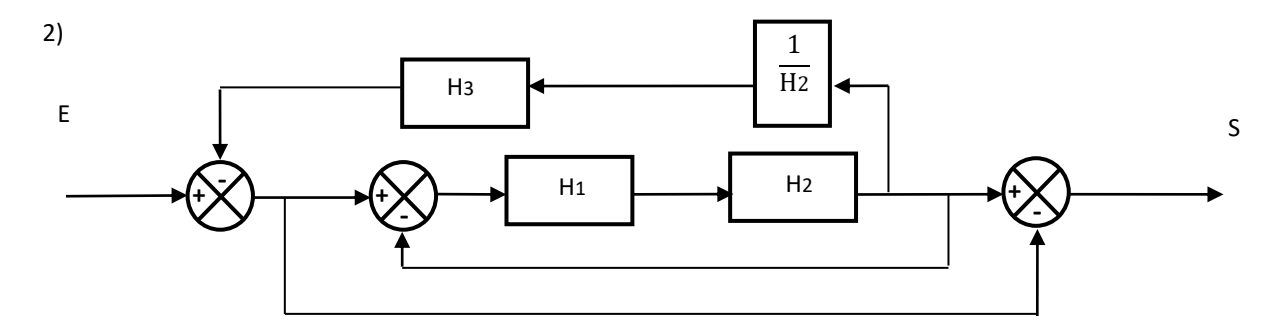

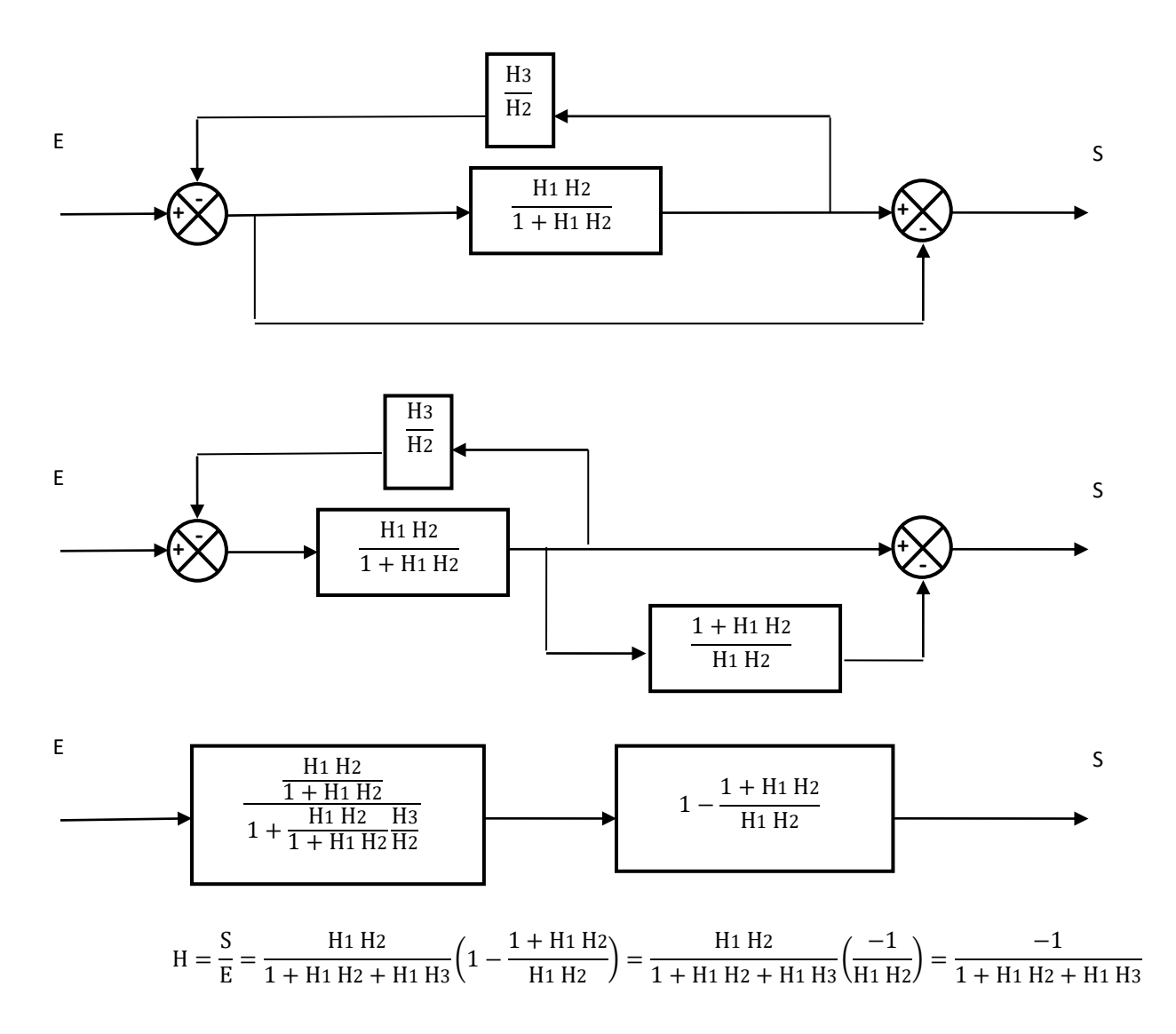

**Question 2 :** *Déterminer les fonctions de transfert des schémas-blocs suivants. Les mettre sous forme canonique. Déterminer le gain, l'ordre et la classe.*

1) 
$$
\frac{\frac{2}{p+1}}{1+\frac{2}{p+1}} = \frac{2}{p+3}
$$

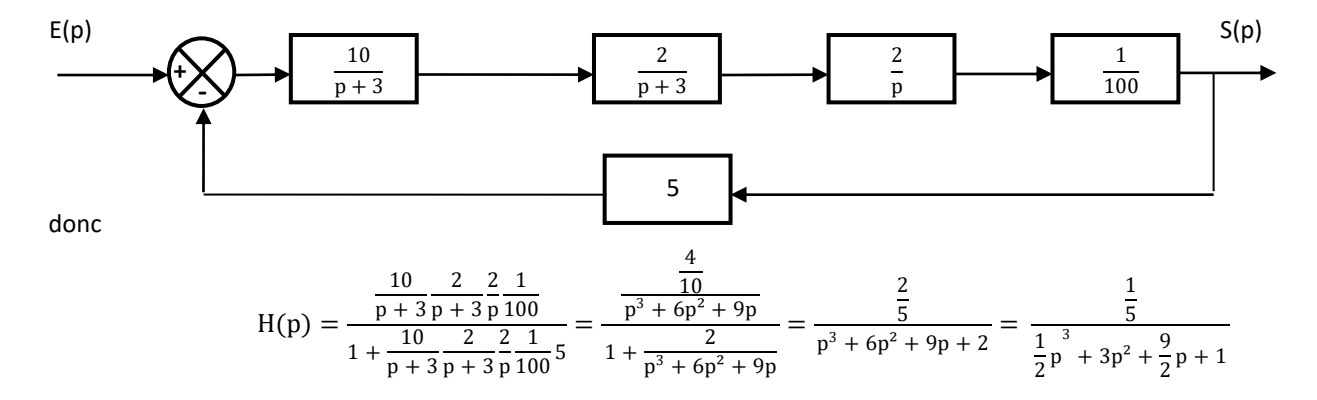

gain statique :  $\frac{1}{5}$  ; ordre : 3 ; classe : 0

2) On reconnaît le moteur à courant continu asservit en courant. On a deux entrées et une sortie, nous allons utiliser le théorème de superposition.

On pose  $\Omega_{\rm m}(\text{p}) = H_1(\text{p})I_{\rm ref}(\text{p}) + H_2(\text{p})C_{\rm r}(\text{p}).$ 

On prend  $Cr(p) = 0$  :

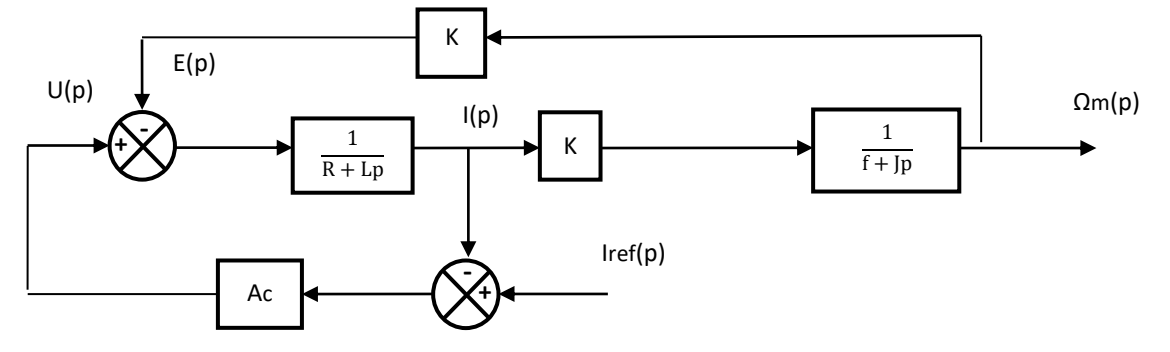

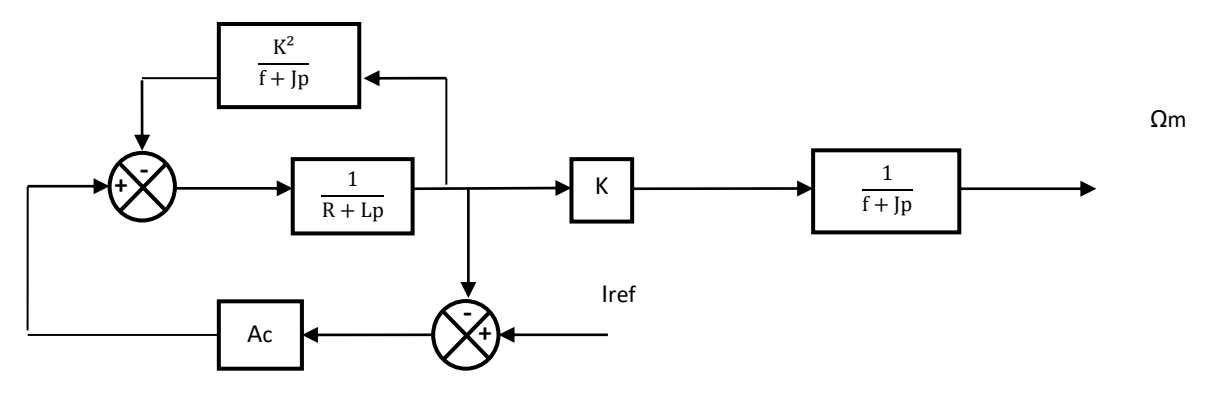

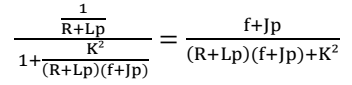

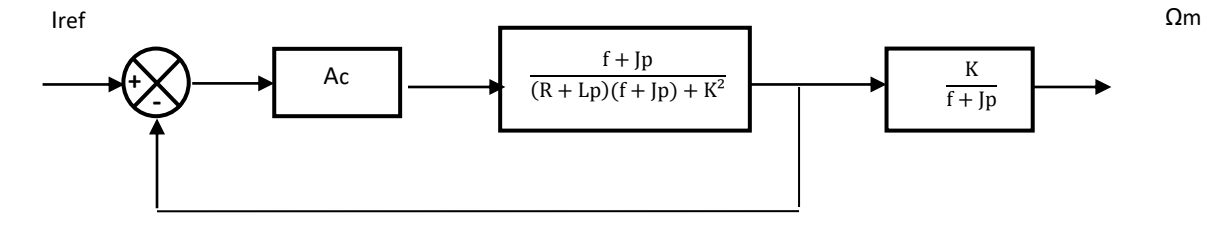

donc

$$
H_1(p) = \frac{Ac \frac{f + lp}{(R + Lp)(f + lp) + K^2}}{1 + Ac \frac{f + lp}{(R + Lp)(f + lp) + K^2}} \frac{K}{f + lp} = \frac{\frac{K}{(R + Lp)(f + lp) + K^2}}{1 + Ac \frac{f + lp}{(R + Lp)(f + lp) + K^2}}
$$

$$
H_1(p) = \frac{K Ac}{(R + Lp)(f + lp) + K^2 + Ac(f + lp)} = \frac{K Ac}{Rf + K^2 + Acf + (AcJ + RJ + Lf)p + LJp^2}
$$

$$
H_1(p) = \frac{\frac{KAc}{Rf + K^2 + Ac\,f}}{1 + \frac{Ac\,J + RJ + Lf}{Rf + K^2 + Ac\,f}p + \frac{LJ}{Rf + K^2 + Ac\,f}p^2}
$$

gain statique :  $\frac{KAc}{RF+K^2+Ac\,f}$  ; ordre : 2 ; classe : 0 On prend  $Iref(p) = 0$ 

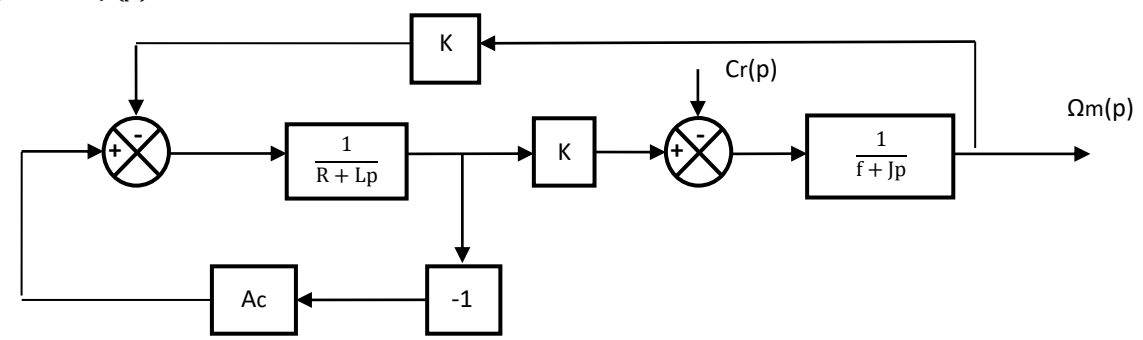

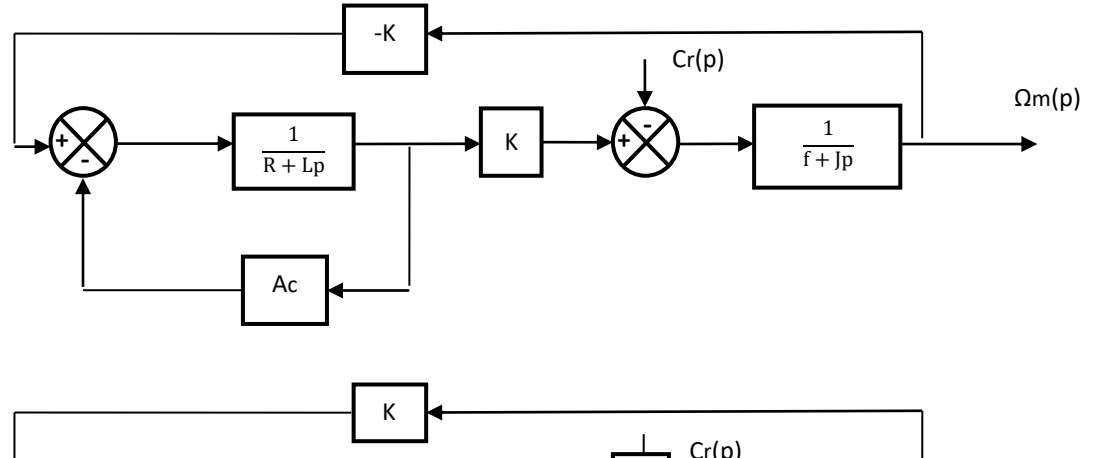

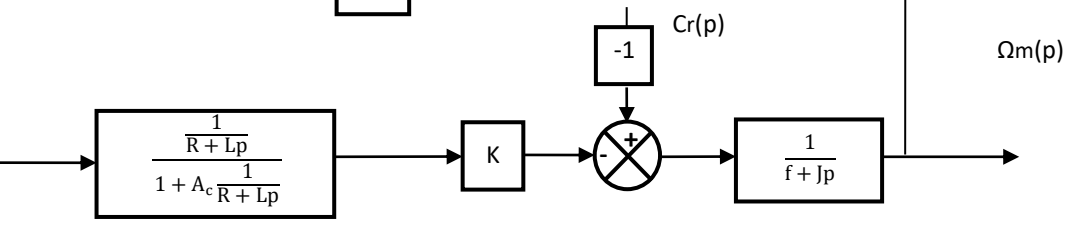

donc

$$
H_{2}(p) = -\frac{\frac{1}{f + lp}}{1 + K^{2} + Lp} = -\frac{1}{f + lp + \frac{K^{2}}{R + Lp}} = -\frac{R + A_{c} + Lp}{R + K^{2} + Acf + (AcJ + RJ + Lf)p + LJp^{2}}
$$
\n
$$
H_{2}(p) = -\frac{\frac{R + A_{c}}{R + Lp} + \frac{L}{R + K^{2} + Acf}p}{1 + \frac{AcJ + RJ + Lf}{R + K^{2} + Acf} + \frac{L}{Rf + K^{2} + Acf}p} = -\frac{R + A_{c}}{Rf + K^{2} + Acf} \frac{1 + \frac{L}{R + A_{c}}p}{1 + \frac{AcJ + RJ + Lf}{Rf + K^{2} + Acf}p^{2}} = -\frac{R + A_{c}}{Rf + K^{2} + Acf} \frac{1 + \frac{L}{R + A_{c}}p}{1 + \frac{AcJ + RJ + Lf}{Rf + K^{2} + Acf}p^{2}}
$$
\n
$$
P := \frac{R + A_{c}}{1 + \frac{AcJ + RJ + Lf}{R + K^{2} + Acf}p^{2}}
$$

gain statique  $\frac{R+R_c}{Rf+K^2+A_c f}$ ; ordre : 2; classe : 0

Remarque : le dénominateur est le même pour  $H_1(p)$  et  $H_2(p)$ , ce qui est normal vu que les blocs sont les même pour les deux schémas.

On applique le théorème de superposition.

$$
\Omega_m(p)=\frac{\frac{KAc}{Rf+K^2+Ac\,f}}{1+\frac{Ac\,J+RJ+Lf}{Rf+K^2+Ac\,f}p+\frac{LJ}{Rf+K^2+Ac\,f}p^2}\,I_{ref}(p)-\frac{R+A_c}{Rf+K^2+Ac\,f}\frac{1+\frac{L}{R+A_c}p}{1+\frac{Ac\,J+RJ+Lf}{Rf+K^2+Ac\,f}p}C_r(p)
$$

Remarque : le concours est plus simple que cet exercice, soit l'on négligerait  $C_r(p)$ , L ou f, soit l'on détaillerait toutes les étapes sur plusieurs questions.

# 3) On a 2 entrées. On prend  $Y(p) = 0$ .

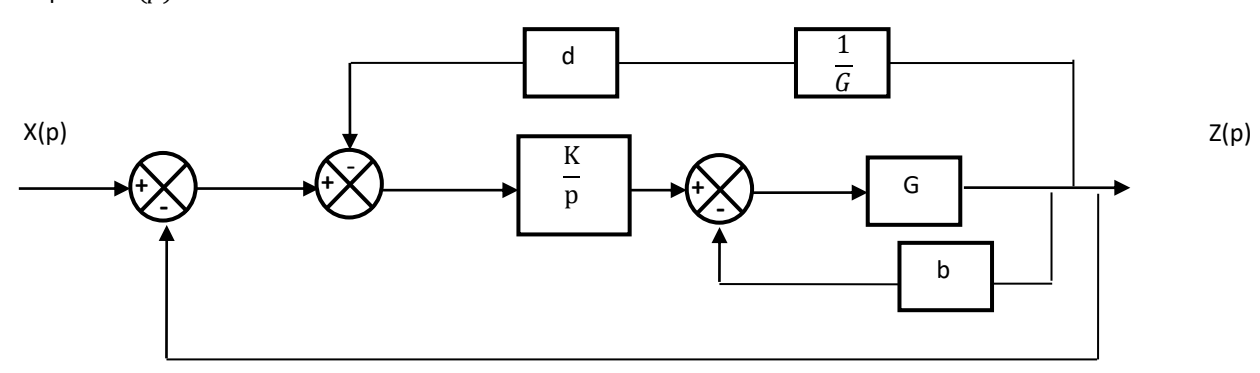

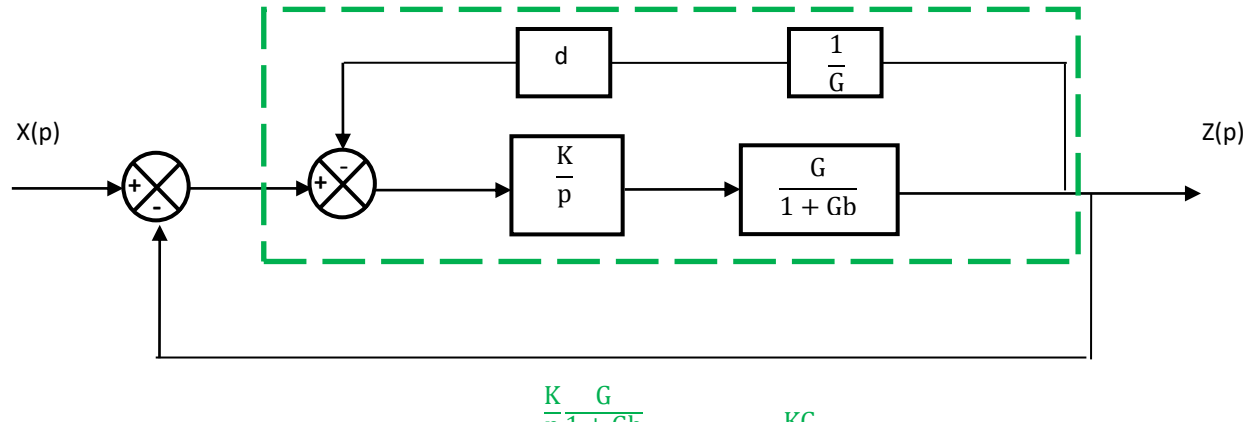

$$
\frac{\frac{p}{1+Gb}}{1+\frac{K}{p}\frac{G}{1+Gb}q} = \frac{KG}{(1+Gb)p+Kd}
$$
\n
$$
\frac{Z(p)}{X(p)}\Big|_{Y(p)=0} = \frac{\frac{KG}{(1+Gb)p+Kd}}{1+\frac{KG}{(1+Gb)p+Kd}} = \frac{KG}{(1+Gb)p+Kd+KG} = \frac{G}{d+G}\frac{1}{\frac{1+Gb}{K(d+G)}p+1}
$$

gain statique :  $\frac{G}{d}$  $\frac{d}{d}$ ; ordre : 1 ; classe : 0 On prend  $X(p) = 0$ .

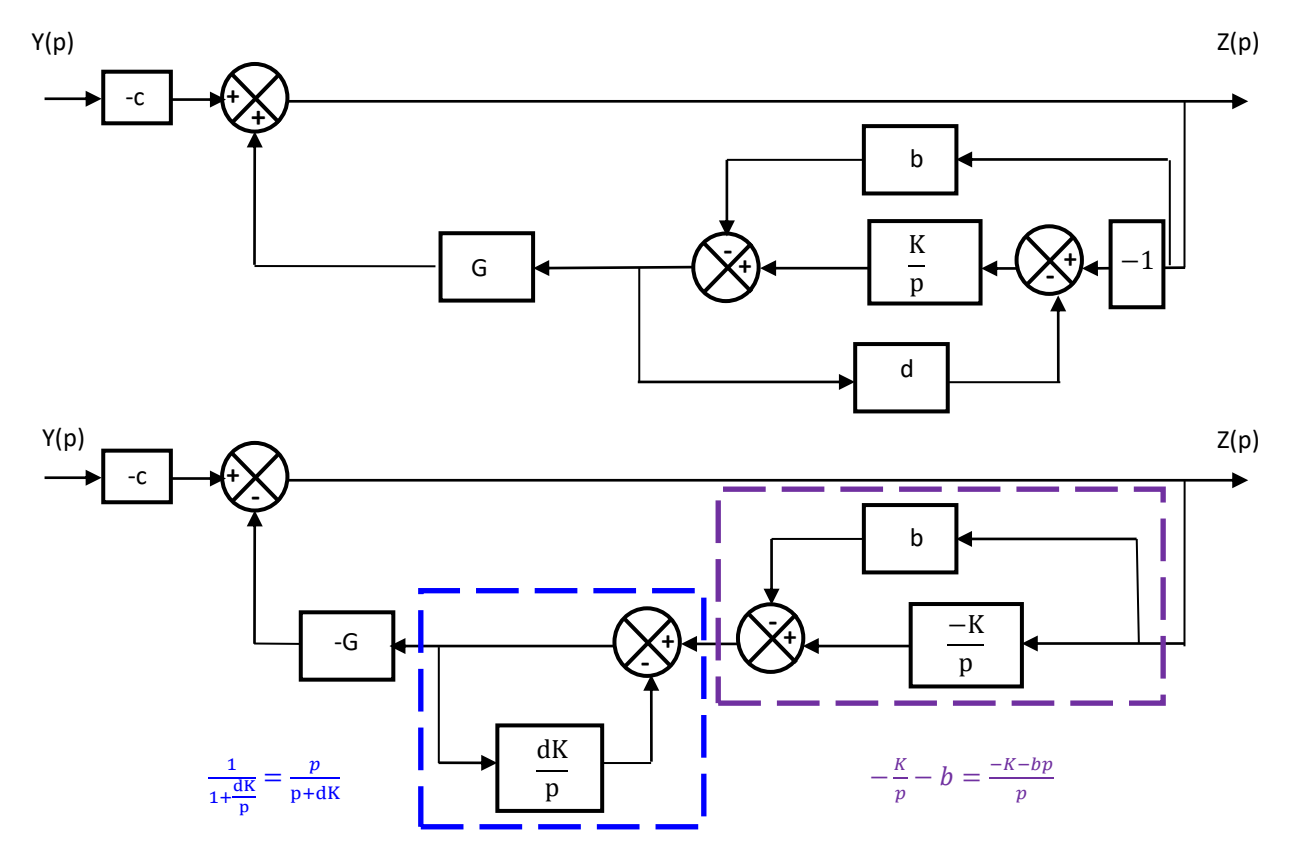

Remarque : attention, le violet n'est pas une formule de Black.

$$
\frac{Z(p)}{Y(p)}\Big|_{X(p)=0} = -c \frac{1}{1 + \frac{K + bp}{p} \frac{p}{p + dK} G} = -c \frac{1}{1 + \frac{K + bp}{p + dK} G} = -c \frac{p + dK}{p + dK + KG + Gbp} = -c \frac{Kd + p}{K(d + G) + (1 + Gb)p}
$$

$$
= -c \frac{d}{d + G} \frac{1 + \frac{1}{Kd} p}{1 + \frac{1 + Gb}{K(d + G)} p}
$$

On applique le théorème de superposition.

$$
Z(p) = \frac{G}{d+G} \frac{1}{1 + \frac{1+Gb}{K(d+G)}p} X(p) - c \frac{d}{d+G} \frac{1 + \frac{1}{Kd}p}{1 + \frac{1+Gb}{K(d+G)}p} Y(p)
$$

Remarque : on vérifie que le dénominateur est identique.

**Question 3 :** *Déterminer les fonctions de transfert du schéma-bloc suivant. Vous noterez H au lieu de H(p).*

$$
Y = \frac{H_1 H_2}{1 - H_2 H_3 H_5 H_6} X - \frac{H_2 H_3 H_4 H_5}{1 - H_2 H_3 H_5 H_6} U
$$

Par symétrie du problème :

$$
W = \frac{H_4 H_5}{1 - H_5 H_6 H_2 H_3} U - \frac{H_5 H_6 H_1 H_2}{1 - H_5 H_6 H_2 H_3} X = \frac{H_4 H_5}{1 - H_2 H_3 H_5 H_6} U - \frac{H_1 H_2 H_5 H_6}{1 - H_2 H_3 H_5 H_6} X
$$

#### Exercice 3 : **LE BIONIC BAR DU PAQUEBOT HARMONY**

**Question 1 :** *Déterminer les paramètres caractéristiques de la fonction de transfert de ce système.*

$$
H(p) = \frac{X(p)}{X_c(p)} = \frac{90}{100 + p} = \frac{90}{100} \frac{1}{1 + \frac{1}{100} p} = \frac{0.90}{1 + 0.01 p}
$$

On identifie cette fonction à un 1<sup>er</sup> ordre de classe 0 de la forme :  $\frac{K}{4\pi}$  $1+\tau p$ 

 $\Rightarrow \left\{ \begin{array}{l} K = 0.90 \\ \pi = 0.016 \end{array} \right.$  $\tau = 0.01s$ 

**Question 2 :** *Évaluer la performance de rapidité de ce système.*

$$
t_{r5\%} \approx 3\tau \approx 3.0,01t_{r5\%} \approx 0,03s
$$

**Question 3 :** *Évaluer la performance de précision de ce système.*

La consigne et la réponse sont de même nature,  $K \neq 1$ . Le système n'est donc pas précis.

$$
\Delta x_{\infty} = K \Delta x_{c\infty} = 0,90.100 = 90 \text{ mm}
$$

$$
e_{r\infty} = \Delta x_{c\infty} - \Delta x_{\infty} = 100 - 90 = 10 \text{ mm}
$$

$$
e_{r\infty\%} = \left| \frac{e_{r\infty}}{\Delta x_{c\infty}} \right| = \left| \frac{10}{100} \right| = 0,1 = 10\%
$$

**Question 4 :** *Tracer la réponse indicielle en faisant apparaître les points caractéristiques.*

$$
0.63 K\Delta x_{\infty} = 0.63.0,90.100 \approx 56,7 \text{ mm}
$$
  

$$
0.95 K\Delta x_{\infty} = 0.95.0,90.100 \approx 90 \text{ mm}
$$
  

$$
K\Delta x_{\infty} = 0.95.100 = 95 \text{ mm}
$$

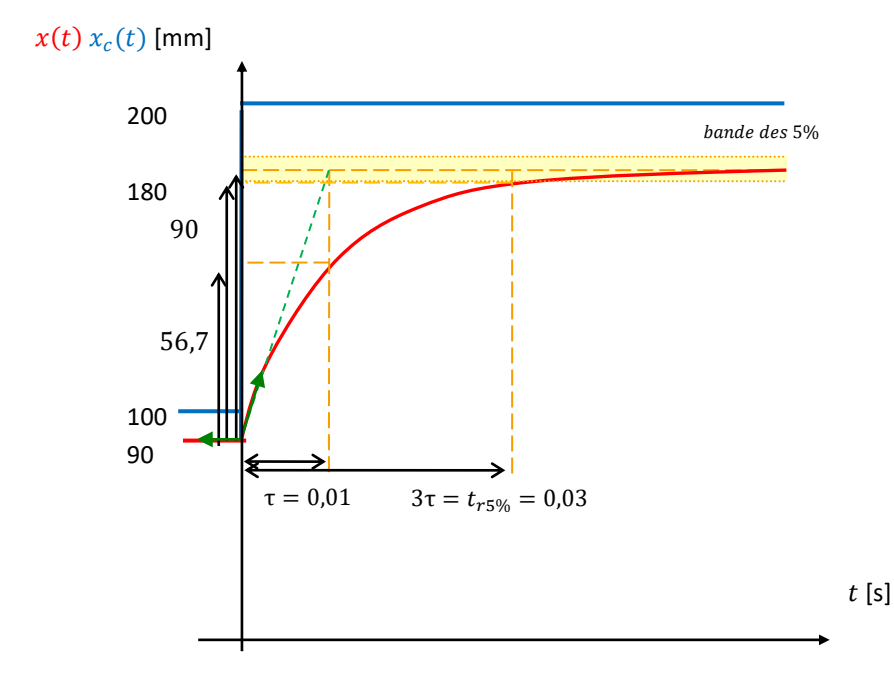

## Remarque : on ne peut pas dessiner  $e_{r\infty}$  dans ce cas.

**Question 5 :** *En utilisant le théorème de la valeur finale, évaluer la performance de précision de ce système en calculant l'erreur*  de traînage e<sub>r∞</sub>.

On utilise le théorème de la valeur finale.

$$
e_{r\infty} = \lim_{t \to +\infty} e_r(t) = \lim_{t \to +\infty} (x_c(t) - x(t)) = \lim_{p \to 0^+} p(X_c(p) - X(p)) = \lim_{p \to 0^+} p(X_c(p) - H(p)X(p))
$$
  
= 
$$
\lim_{p \to 0^+} p(1 - H(p))X_c(p) = \lim_{p \to 0^+} p\left(1 - \frac{K}{1 + rp}\right) \frac{v_0}{p^2} = +\infty
$$

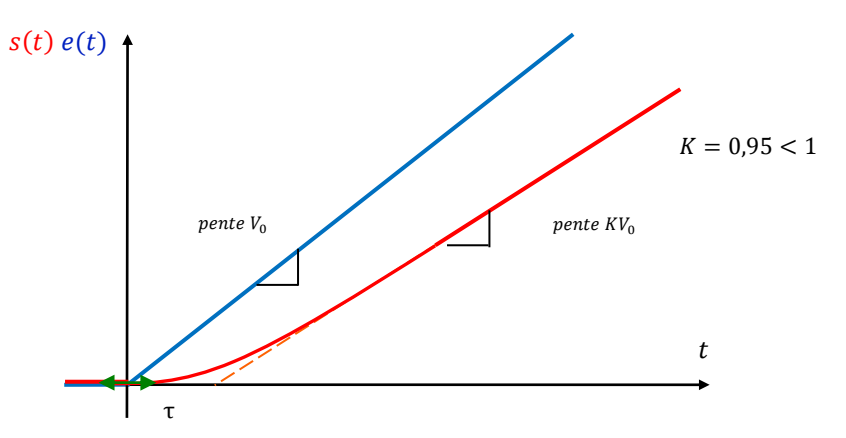

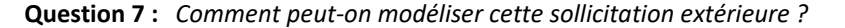

On peut modéliser cette perturbation extérieure intense et brève par une impulsion.

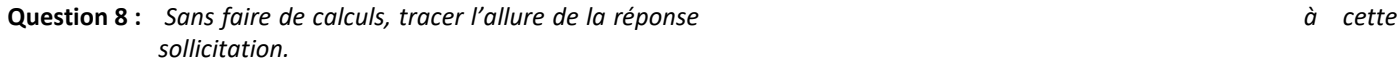

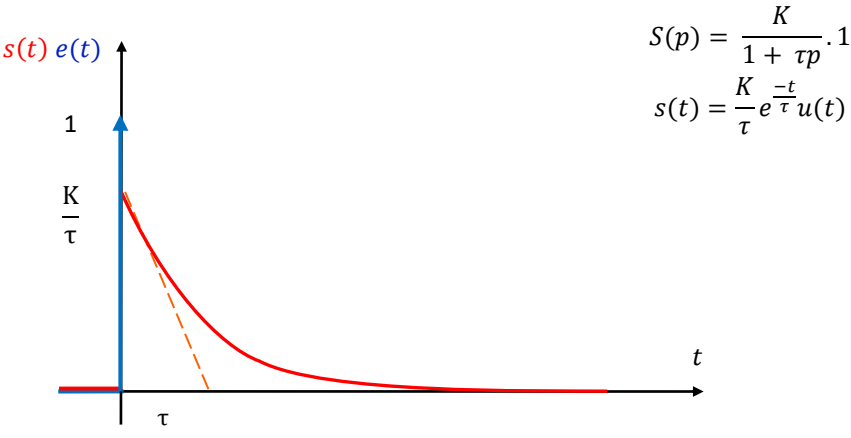

Exercice 4 : **CAMERA**

**Question 1 :** *Déterminer les paramètres caractéristiques de la fonction de transfert de ce système.*

$$
\frac{\theta(p)}{\theta_c(p)} = \frac{9800}{10000 + 600p + 35p^2} = \frac{9800}{10000} \frac{1}{1 + \frac{600}{10000}p + \frac{35}{10000}p^2} = \frac{0.98}{1 + 0.06p + 0.0035p^2}
$$

On identifie avec un 2<sup>nd</sup> ordre de classe 0  $\frac{K}{1+\frac{2\xi}{\omega_0}p+\frac{1}{\omega_0}}$  $\frac{1}{\omega_0^2}p^2$ 

$$
\begin{cases}\nK = 0.98 \\
\frac{2z}{\omega_0} = 0.06 \\
\frac{1}{\omega_0^2} = 0.0035\n\end{cases}\n\Rightarrow\n\begin{cases}\nK = 0.98 \\
z = \frac{0.06}{2}\sqrt{\frac{1}{0.0035}} \\
\omega_0 = \sqrt{\frac{1}{0.0035}}\n\end{cases}\n\Rightarrow\n\begin{cases}\nK = 0.98 \\
z = 0.51 \\
\omega_0 = 16.9 \text{ rad/s}\n\end{cases}
$$

**Question 2 :** *En déduire, si sa réponse à un échelon est oscillatoire ou non oscillatoire. Si nécessaire, indiquer la valeur de la pseudo-période notée .*

 $0 < z < 1$  donc la réponse est oscillatoire amortie.  $2\pi$  $\frac{2\pi}{\omega_p} = \frac{2\pi}{\omega_0\sqrt{1-\pi}}$  $\frac{2h}{\omega_0\sqrt{1-z^2}} = 0.43$  s

### **Question 3 :** *Évaluer la performance de rapidité de ce système.*

En utilisant l'abaque qui lie temps de réponse réduit et facteur d'amortissement pour un 2<sup>ème</sup> ordre pour  $z = 0.51$ :

$$
t_{r5\%}\omega_0 \approx 5.2 \Rightarrow t_{r5\%} \approx \frac{5.2}{\omega_0} = 0.31 \text{ s}
$$

 $Q$ uestion 4 : Donner, dans ce cas, le nombre de dépassement d'amplitude supérieure à 1% de la réponse  $\theta(t)$ . Indiquer, pour *chacun d'eux, leur valeur relative et leur valeur absolue.*

En utilisant l'abaque qui donne la valeur des dépassements en fonction du facteur d'amortissement pour  $z = 0.51$ : Il y a 2 dépassements >1%, on lit graphiquement :

$$
D_{1\%} = 0.15 = 15\%
$$
  
\n
$$
D_{2\%} = 0.02 = 2\%
$$
  
\n
$$
\Delta\theta_{\infty} = K\Delta\theta_{c\infty} = 0.98.20 = 19.6^{\circ}
$$
  
\n
$$
D_1 = |D_{1\%}\Delta\theta_{\infty}| = 0.15.19.6 = 2.9^{\circ}
$$
  
\n
$$
D_2 = |D_{2\%}\Delta\theta_{\infty}| = 0.02.19.6 = 0.4^{\circ}
$$

**Question 5 :** *Donner l'erreur statique du système. Conclure sur sa précision à un échelon.*

$$
e_{r\infty} = \Delta\theta_{c\infty} - \Delta\theta_{\infty} = 20 - 19.6 = 0.4^{\circ}
$$

donc

**Question 6 :** *Tracer l'allure de la réponse*  $\theta(t)$  *en précisant les points caractéristiques.* 

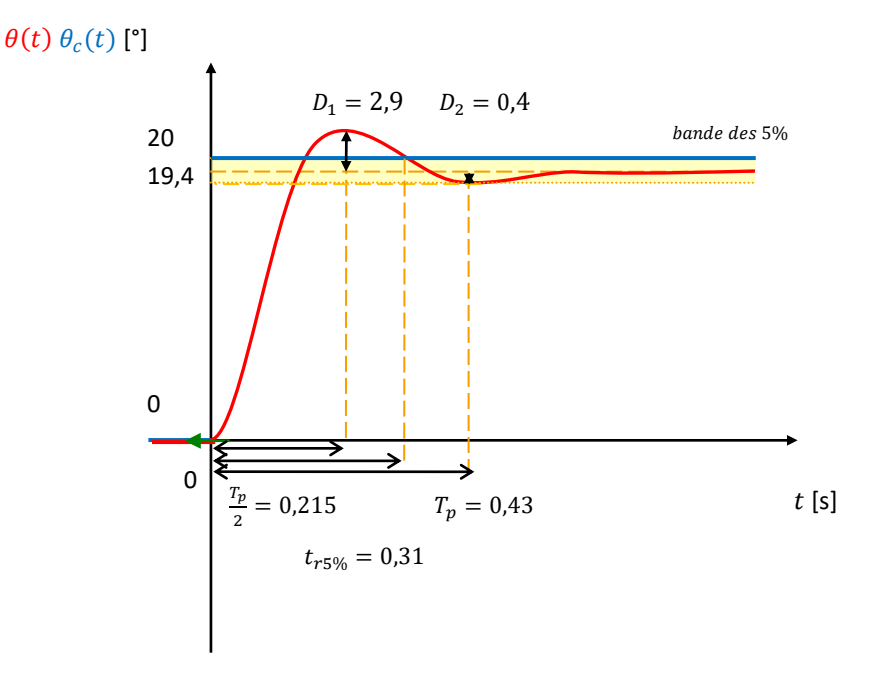

## Exercice 5 : **COPIE D'ELEVE**

#### **Question 1 :** *Corriger les 7 erreurs suivantes.*

On identifie avec un 2<sup>nd</sup> ordre de classe 0 de la forme  $\frac{K}{1+\frac{2Z}{\omega_0}p+\frac{1}{\omega_0}}$  $\frac{1}{\omega_0^2}p^2$ 

$$
\begin{cases}\n\frac{2z}{\omega_0} = \frac{RJ}{2K_cK_e} \\
\frac{1}{\omega_0^2} = \frac{LJ}{2K_cK_e}\n\end{cases}\n\Rightarrow\n\begin{cases}\nz = \frac{RJ}{2K_cK_e}\omega_0 \\
\omega_0 = \sqrt{\frac{2K_cK_e}{LJ}}\n\end{cases}\n\Rightarrow\n\begin{cases}\nz = \sqrt{\frac{R^2J}{2K_cK_eL}} \\
\omega_0 = \sqrt{\frac{2K_cK_e}{LJ}}\n\end{cases}\n\Rightarrow\n\begin{cases}\nz = \sqrt{\frac{1}{2}\frac{0.03^2 \cdot 3600}{222.22 \cdot 7 \cdot 2 \cdot 10^{-4}}}\n\Rightarrow\n\begin{cases}\n\frac{z \approx 2.15 > 1}{0.0 \cdot 19.334 \cdot 7 \cdot 7 \cdot 10^{-4}}\n\end{cases}
$$

On a donc un régime permanent apériodique amortie. Avec l'abaque, on lit graphiquement :

$$
t_{r5\%} \approx \frac{5}{\omega_0} \approx \frac{5}{19,3} \approx \frac{1}{4}s \approx 0.25 s
$$

Le critère de rapidité du CdCF est donc respecté car 0,25 < 0,5.

**Question 2 :** *Corriger les 7 erreurs suivantes.*

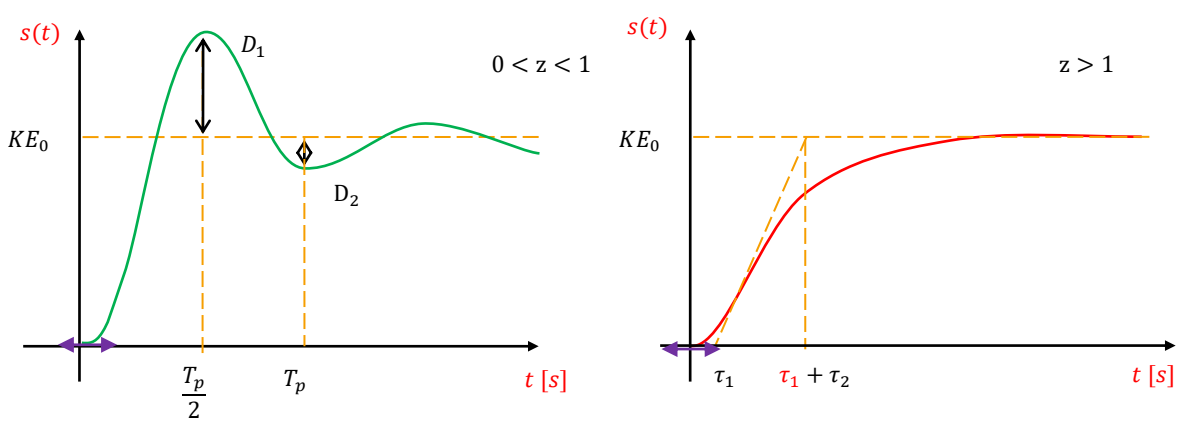

Il faut une abscisse et une ordonnée avec unité.

Les oscillations doivent avoir la même pseudo période, même si le dépassement est faible.

T n'a de sens que pour un ordre 1.

Les dépassements sont des biflèches car ils sont toujours positifs.

La pente à l'origine est nulle et il faut une biflèche.

Le point d'inflexion doit etre un changement de courbure, et la courbe et de part et d'autre.

La tangeante au point d'inflexion coupe la valeur finale de la sortie en  $\tau_1 + \tau_2$ .

## Exercice 6 : **MODELE D'UN MOTEUR A COURANT CONTINU**

- **Question 1 :** *Expliquer brièvement le nom de chacune des quatre équations et ce qu'elles représentent.*
- **Question 2 :** *En précisant l'hypothèse utilisée, appliquer la transformée de Laplace aux 4 équations du moteur. On notera que Ω est la majuscule de ω.*

Les conditions initiales sont nulles.

$$
U(p) = (R + Lp)I(p) + E(p) \Rightarrow I(p) = \frac{1}{R + Lp}(U(p) - E(p))
$$

$$
E(p) = K_e \Omega_m(p) \qquad C_m(p) = K_t I(p)
$$

$$
C_m(p) - C_{re}(p) = (J_{eq} p + f_{eq}) \Omega_m(p) \Rightarrow \Omega_m(p) = \frac{1}{f_{eq} + J_{eq} p}(C_m(p) - C_{re}(p))
$$

**Question 3 :** *Reproduire et compléter le schéma-bloc suivant :*

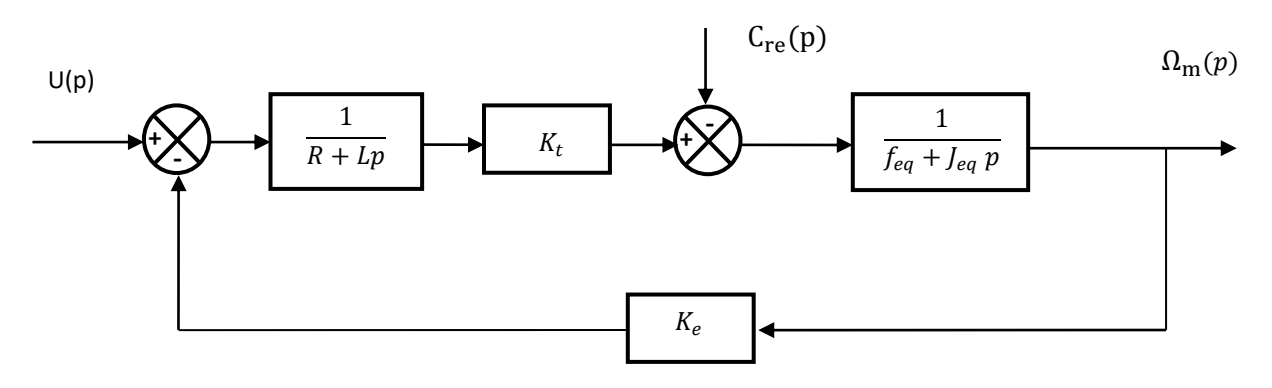

#### **Question 4 :** *Ce système est-il asservi ?*

La consigne et la réponse ne sont pas de même nature. Le MCC ne possède pas de capteur, il n'est donc pas asservi. La boucle représente la structure des équations.

#### **Question 5 :** *Combien il y a-t-il d'entrée(s) ?*

Il y a deux entrées.

**Question 6 :** Déterminer  $H_1(p) = \frac{\Omega_m(p)}{H(p)}$  $\frac{m(P)}{U(p)}$  $c_{re}(p)=0$ *. Mettre cette fonction sous forme canonique et donner son gain statique, son ordre et sa classe.*

On prend  $C_{re}(p) = 0$ :

$$
H_1(p) = \frac{\frac{K_t}{(R+Lp)(f_{eq}+J_{eq}p)}}{1+\frac{K_eK_t}{(R+Lp)(f_{eq}+J_{eq}p)}} = \frac{K_t}{Rf_{eq} + (RJ_{eq}+Lf_{eq})p + LJ_{eq}p^2 + K_eK_t} = \frac{\frac{K_t}{K_eK_t + Rf_{eq}}}{1+\frac{RJ_{eq}+Lf_{eq}}{K_eK_t + Rf_{eq}}p + \frac{LJ_{eq}}{K_eK_t + Rf_{eq}}p^2}
$$

gain statique :  $K_1 = \frac{K_t}{K_1 K_2 + K_3 K_4}$  $\frac{R_t}{K_e K_t + R f_{eq}}$  en (rad/s)/V ordre :  $n = 2$  classe :  $\alpha = 0$ 

**Question 7 :** Déterminer  $H_2(p) = \frac{\Omega_m(p)}{C_2(p)}$  $\frac{d^2 m(\nu)}{d^2 m(\nu)}\Big|_{U(p)=0}$  . Mettre cette fonction sous forme canonique et donner son gain statique, son  $\overline{d^2 m(\nu)}$ *ordre et sa classe.*

On prend  $U(p) = 0$ :  $C_{re}(p)$ 

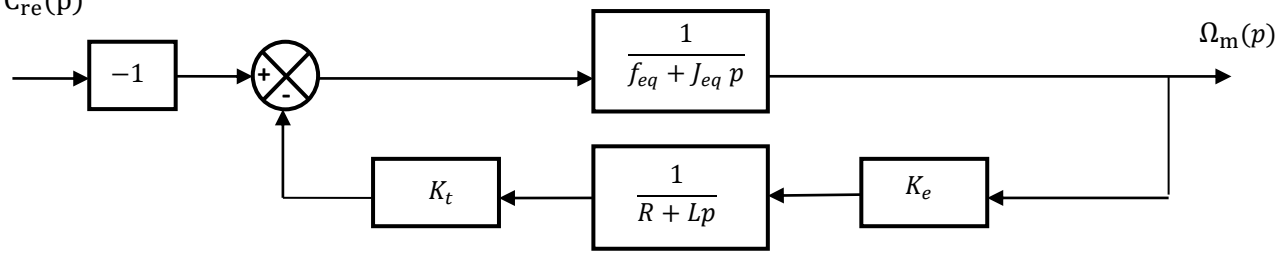

$$
H_2(p) = -\frac{\frac{1}{f_{eq} + f_{eq} p}}{1 + \frac{K_e K_t}{(R + L p)(f_{eq} + f_{eq} p)}} = -\frac{R + L p}{R f_{eq} + (R f_{eq} + L f_{eq}) p + L f_{eq} p^2 + K_e K_t}
$$

$$
= -\frac{\frac{R}{K_e K_t + R f_{eq}} \left(1 + \frac{L}{R} p\right)}{1 + \frac{R f_{eq} + L f_{eq}}{K_e K_t + R f_{eq}} p + \frac{L f_{eq}}{K_e K_t + R f_{eq}} p^2}
$$
gain statique :  $K_2 = \frac{R}{K_e K_e + R f_{eq}}$  en (rad/s)/(Nm)

 $K_eK_t+Rf_{eq}$  $order: n = 2$ 

classe :  $\alpha = 0$ 

**Question 8:** Montrer que 
$$
\Omega_m(p) = \frac{\frac{k_t}{K_e K_t + Rf_{eq}}}{1 + \frac{Rf_{eq} + Lf_{eq}}{K_e K_t + Rf_{eq}} p + \frac{Lf_{eq}}{K_e K_t + Rf_{eq}} p^2} U(p) - \frac{\frac{R}{K_e K_t + Rf_{eq}} (1 + \frac{L}{R}p)}{1 + \frac{Rf_{eq} + Lf_{eq}}{K_e K_t + Rf_{eq}} p + \frac{Lf_{eq}}{K_e K_t + Rf_{eq}} p^2} C_{re}(p), \text{ preference the théorème}
$$
utilisé.

On utilise le théorème de superposition :

$$
\Omega_{\rm m}(p) = H_1(p)U(p) + H_2(p)C_{\rm re}(p)
$$
\n
$$
\Rightarrow \Omega_m(p) = \frac{\frac{K_t}{K_e K_t + Rf_{eq}}}{1 + \frac{Rf_{eq} + Lf_{eq}}{K_e K_t + Rf_{eq}} p + \frac{Lf_{eq}}{K_e K_t + Rf_{eq}} p^2} U(p) - \frac{\frac{R}{K_e K_t + Rf_{eq}} \left(1 + \frac{L}{R} p\right)}{1 + \frac{Rf_{eq} + Lf_{eq}}{K_e K_t + Rf_{eq}} p + \frac{Lf_{eq}}{K_e K_t + Rf_{eq}} p^2} C_{re}(p)
$$

 ${\sf Question~9:}$  *Ecrire l'équation précédente sous la forme* $\Omega_m(p)=F_1(p)\left(F_2(p)U(p)-C_{re}(p)\right)$  *et compléter le schéma suivant :*

$$
F_1(p) = \frac{H_1(p)}{H_2(p)} \qquad F_2(p) = H_2(p)
$$

 ${\sf Question~10}$  : En suivant une démarche d'identification de  $H_1(p)$  avec un deuxième ordre, montrer que :

$$
\begin{cases}\nK = \frac{K_t}{K_e K_t + R f_{eq}} \text{ en } (\text{rad/s})/V \\
\xi = \frac{1}{2} \frac{R J_{eq} + L f_{eq}}{\sqrt{J_{eq} L(K_e K_t + R f_{eq})}} \\
\omega_0 = \sqrt{\frac{K_e K_t + R f_{eq}}{J_{eq} L}} \text{ en } \text{rad/s}\n\end{cases}
$$

On identifie  $H_1(p)$  avec un second ordre de classe 0  $\frac{K}{1+\frac{2\xi}{\omega_0}p+\frac{1}{\omega_0}}$  $\frac{1}{\omega_0^2}p^2$ 

$$
\begin{cases}\nK = \frac{K_t}{K_e K_t + R f_{eq}} \\
\frac{2\xi}{\omega_0} = \frac{R J_{eq} + L f_{eq}}{K_e K_t + R f_{eq}} \implies \begin{cases}\nK = \frac{K_t}{K_e K_t + R f_{eq}} \\
\xi = \frac{1}{2} \frac{R J_{eq} + L f_{eq}}{K_e K_t + R f_{eq}} \omega_0 \\
\omega_0 = \sqrt{\frac{K_e K_t + R f_{eq}}{J_{eq} L}}\n\end{cases} \implies \begin{cases}\nK = \frac{K_t}{K_e K_t + R f_{eq}} \\
\xi = \frac{1}{2} \frac{R J_{eq} + L f_{eq}}{\sqrt{J_{eq} L (K_e K_t + R f_{eq})}}\n\end{cases}
$$

**Question 11** : En utilisant les hypothèses simplificatrices, montrer que  $\Omega_m(p)$  = 1 K  $\frac{K}{1+T_m p}$   $U(p)$  – R  $K^2$  $\frac{K^2}{1+T_m p}C_{re}(p)$ 

On néglige l'inductance  $L = 0$  mH et le frottement  $f_{eq} = 0$  Nm/(rad/s) et on prend  $K_e = K_t = K$  donc

$$
\Omega_m(p) = \frac{\frac{K_t}{K_e K_t}}{1 + \frac{RJ_{eq}}{K_e K_t} p} U(p) - \frac{\frac{R}{K_e K_t}}{1 + \frac{RJ_{eq}}{K_e K_t} p} C_{re}(p) = \frac{\frac{1}{K}}{1 + \frac{RJ_{eq}}{K_e K_t} p} U(p) - \frac{\frac{R}{K^2}}{1 + \frac{RJ_{eq}}{K_e K_t} p} C_{re}(p)
$$

$$
= \frac{\frac{1}{K}}{\frac{1}{1 + T_m p}} U(p) - \frac{\frac{R}{K^2}}{1 + T_m p} C_{re}(p)
$$

#### **Question 12 :** Donner les unités de  $K_e$  et  $K_t$ . Montrer que  $K_e$  et  $K_t$  ont la même unité, pour ce faire, on pourra écrire les unités *d'une puissance dans une énergie électrique, puis les unités d'une puissance dans une énergie mécanique de rotation.*

 $K_e$  est en  $V/(rad/s)$ 

 $K_t$  est en  $Nm/A$ 

Pour une puissance électrique  $P = W = V.A$  pour une puissance mécanique de rotation  $P = W = Nm.\,rad/s$  donc  $V.A = Nm.read/s \Rightarrow Nm/A = V/(rad/s)$ 

Application numérique :

On soumet le moteur à courant continu PARVEX RX 630 E à un échelon de  $U_0 = 24$  V. On néglige la perturbation  $C_{re}(p) = 0$ ainsi

$$
\Omega_m(p) = \frac{K_m}{(1+T_e p)(1+T_m p)} U(p) \approx \frac{K_m}{1+T_m p} U(p)
$$

 $K_e = 52 V/1000 tr/min = 0.5 V/rad/s$ ;  $K_t = 0.5 Nm/A$ ;  $L = 2.6 mH$ ;  $J_m = 5.10^{-3} kg.m^2$ ;  $R = 2.5 \Omega$ Réducteur :  $k = 15$  ;  $J_r = 2.5$ .  $10^{-5}$   $kg$ .  $m^2$ Charge :  $J_c = 20 kg$ .  $m^2$ 

 $J_{eq} = 9.4 \ 10^{-2} kg \cdot m^2$ ;  $f_{eq} = 0.01 \ Nm/(rad/s)$ 

**Question 13** : Calculer  $T_e$  et  $T_m$ . A-t-on  $T_e \ll T_m$  ??

$$
\xi = \frac{1}{2} \frac{RJ_{eq} + Lf_{eq}}{\sqrt{J_{eq}L(K_eK_t + Rf_{eq})}} = \frac{1}{2} \frac{2,5.9,4 \, 10^{-2} + 2,6.10^{-3}.0,01}{\sqrt{9,4 \, 10^{-2}.2,6.10^{-3}(0,5.0,5 + 2,5.0,01)}} = 14,3
$$

> 1 *le régime est donc non oscillatoire amortie.*

$$
\omega_0 = \sqrt{\frac{K_e K_t + R f_{eq}}{J_{eq} \mathcal{L}}} = \sqrt{\frac{0,5.0,5 + 2,5.0,01}{9,4 \ 10^{-2} \cdot 2,6.10^{-3}}} = 33,54 \, rad/s
$$
\n
$$
T_e = \frac{L}{R} = \frac{2,6.10^{-3}}{2,5} \approx 0,001 \, s
$$

$$
T_m = \frac{RJ_{eq}}{K_e K_t + Rf_{eq}} = \frac{2,5.9,4 10^{-2}}{0,5.0,5 + 2,5.0,01} \approx 0,85 s
$$

On a  $T_e \ll T_m$  on peut donc assimiler le 2eme ordre à un premier ordre.

$$
\Omega_m(p) = \frac{K_m}{(1+T_e p)(1+T_m p)} U(p) \approx \frac{K_m}{1+T_m p} U(p)
$$

**Question 14 :** *Calculer*  $K_m$  *et*  $t_{r5\%}$ *. (page 24 du cours)* 

 $K_m = \frac{K_t}{K_t}$  $\frac{K_t}{K_e K_t + R f_{eq}} = \frac{0.5}{0.5.0.5 + 2.5.0.01} = 1.81 \text{ (rad/s)/V}$  $t_{r5\%} \approx 3 T_m \approx 30,85 \approx 2,56 s$ 

**Question 15 :***A l'aide du théorème de la valeur finale (page 13 et 14) déterminer*  $\omega_{\text{max}}$ *.* 

$$
\omega_{\text{m}\infty} = \lim_{t \to +\infty} \omega(t) = \lim_{p \to 0^+} p\Omega(p) = \lim_{p \to 0^+} p \frac{K_m}{1 + T_m p} \frac{U_0}{p} = K_m U_0 = 1.8124 = 43.4 \text{ rad/s}
$$

**Question 16 :** *Tracer* ()*. Préciser tous les points particuliers et leurs valeurs numériques. (page 24 du cours)*

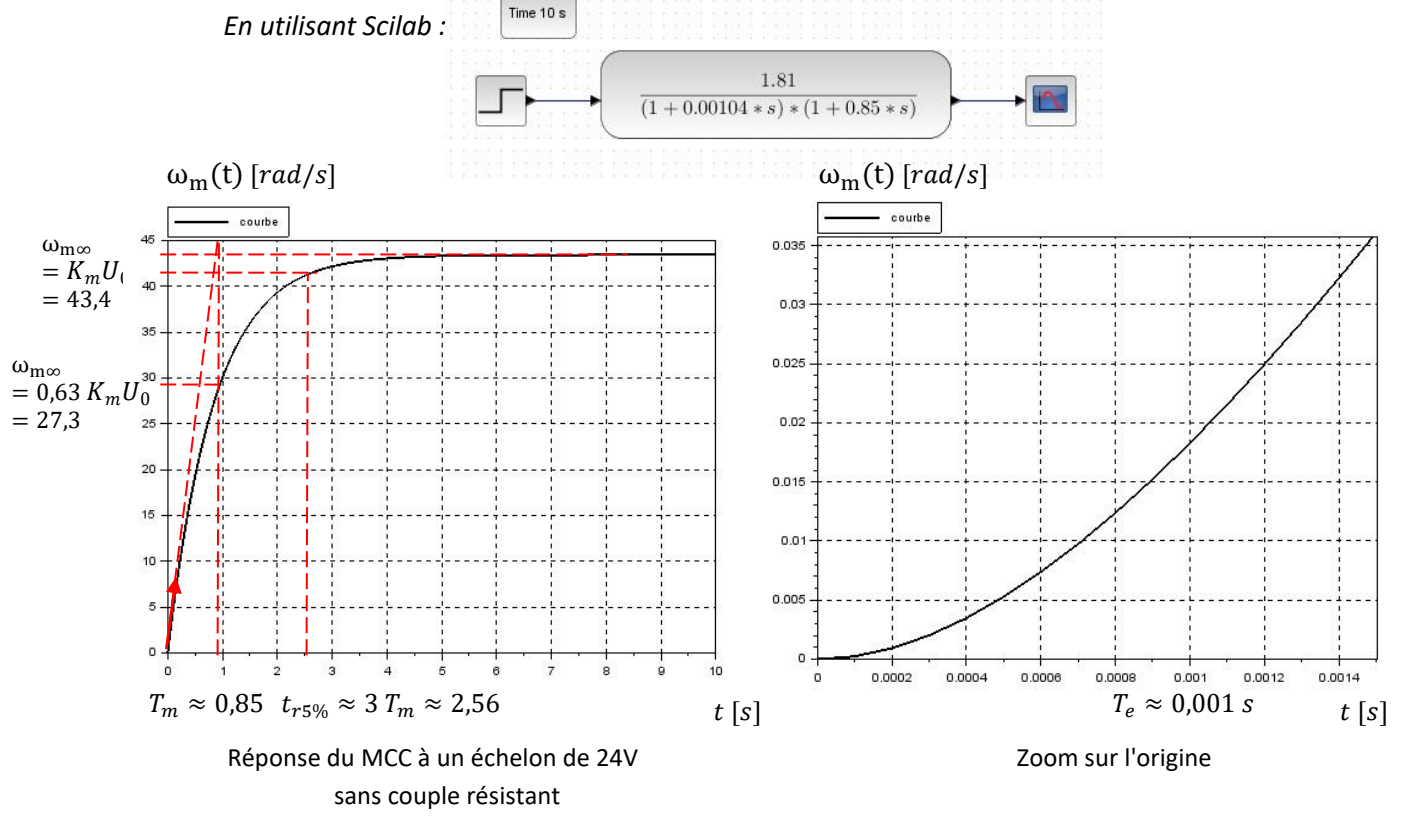

On constate que ici le 2eme ordre peut s'approximer à un 1er ordre.

#### **Question 17 :** *Evaluer la performance de précision du MCC.*

L'entrée et la sortie du MCC ne sont pas de même nature, on ne peut donc pas évaluer la performance de précision.

# Exercice 7 : **MODELE D'UN VERIN**

**Question 1 :** Expliquer brièvement le nom de chacune des trois équations et ce qu'elles représentent.

**Question 2 :** *Quelle est la différence entre un vérin simple effet et double effet ?*

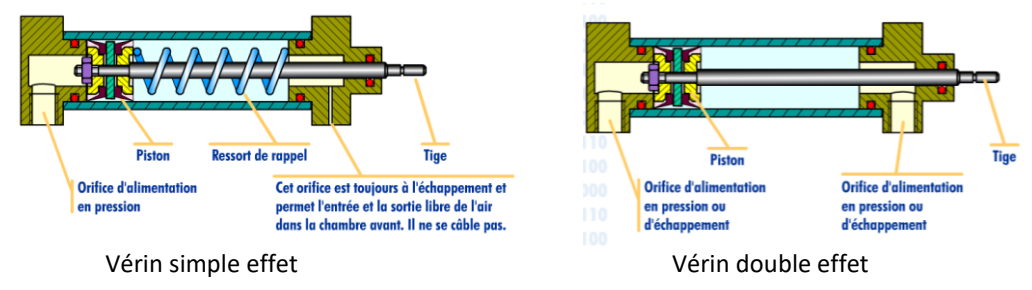

**Question 3 :** *En précisant l'hypothèse utilisée, appliquer la transformée de Laplace aux 3 équations du vérins.* Les conditions initiales sont nulles.  $\overline{r}$ 

$$
Q(p) = S p X(p) + \frac{V}{2B} p \Delta P(p)
$$
  
\n
$$
\Rightarrow \Delta P(p) = \frac{2B}{Vp} (Q(p) - Sp X(p))
$$
  
\n
$$
F_m(p) = S \Delta P(p)
$$
  
\n
$$
F_m(p) - F_r(p) - fp X(p) = mp^2 X(p)
$$
  
\n
$$
\Rightarrow X(p) = \frac{1}{mp^2 + fp} (F_m(p) - F_r(p))
$$

**Question 4 :** *Reproduire et compléter le schéma-bloc suivant :*

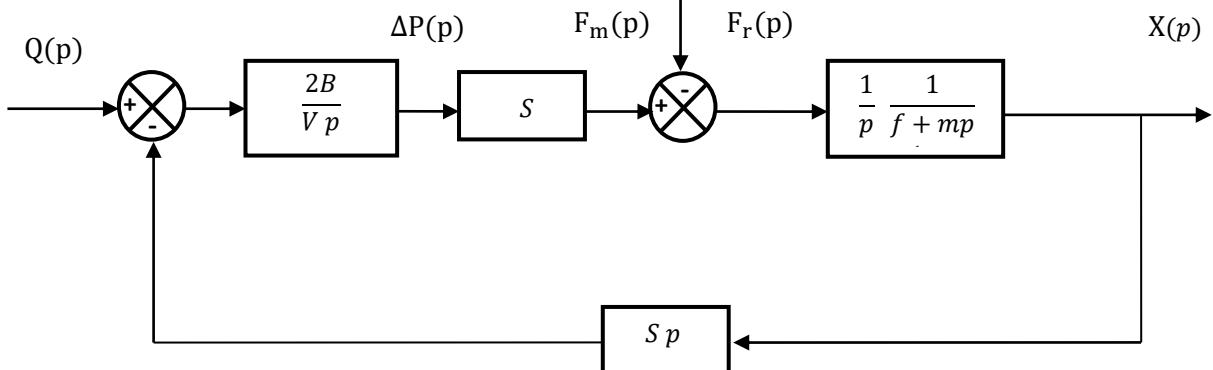

**Question 5 :** *Ce système est-il asservi ?*

La consigne et la réponse ne sont pas de même nature. Le vérin hydraulique ne possède pas de capteur. Il n'est donc pas asservi. La boucle représente la structure des équations.

**Question 6 :** *Combien il y a-t-il d'entrée(s) ?*

Il y a deux entrées.

On pose 
$$
X(p) = H_3(p)Q(p) + H_4(p)F_r(p)
$$

**Question 7 :** Déterminer  $H_3(p) = \frac{X(p)}{Q(p)}$  $\frac{\Delta(\mathbf{p})}{Q(\mathbf{p})}$  $F_r(p)=0$ *. Mettre cette fonction sous forme canonique et donner son gain statique, son ordre et sa classe.*

On prend  $F_r(p) = 0$  :

$$
H_3(p) = \frac{X(p)}{Q(p)}\Big|_{F_r(p)=0} = \frac{\frac{2B}{Vp}S\frac{1}{p} \frac{1}{f+mp}}{1 + \frac{2B}{Vp}S\frac{1}{p} \frac{1}{f+mp}Sp} = \frac{\frac{1}{Sp}}{(f+mp)\frac{Vp}{2B}S^2 + 1} = \frac{1}{Sp}\frac{1}{1 + \frac{Vf}{2B}S^2p + \frac{Vm}{2B}S^2p^2}
$$
  
gain stating:  $K_3 = \frac{1}{S}en \ m/(m^3/s)s = 1/m^2$ 

ordre :  $n = 3$ classe :  $\alpha = 1$ 

**Question 8 :** Déterminer  $H_4(p) = \frac{X(p)}{F_{min}(p)}$  $\left.\frac{d^2\left(B\right)}{dF_T(p)}\right|_{Q(p)=0}$ . Mettre cette fonction sous forme canonique et donner son gain statique, son *ordre et sa classe.*

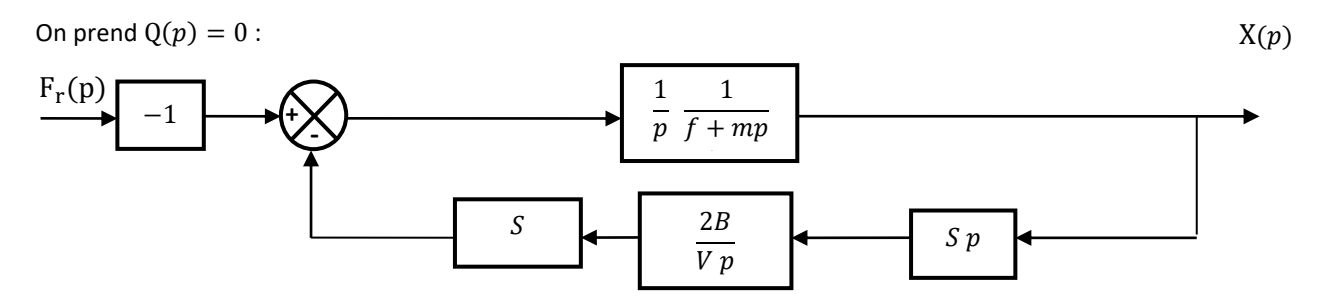

$$
H_4(p) = \frac{X(p)}{F_r(p)}\bigg|_{Q(p)=0} = -\frac{\frac{1}{p}\frac{1}{f+mp}}{1+\frac{2B}{VP}\frac{S}{p}\frac{1}{f+mp}} = -\frac{\frac{V}{2B S^2}}{(f+mp)\frac{Vp}{2B S^2}+1} = -\frac{\frac{V}{2B S^2}}{1+\frac{Vf}{2B S^2}p+\frac{Vm}{2B S^2}p^2}
$$

gain statique :  $K_4 = -\frac{V}{2R}$  $\frac{v}{2B S^2}$  en  $m/N$ ordre :  $n = 2$ classe :  $\alpha = 0$ 

**Question 9** : Montrer que  $X(p) = \frac{1}{c}$ S p 1  $1+\frac{Vf}{\cdots}$  $\frac{Vf}{2B S^2} p + \frac{Vm}{2B S}$  $\frac{\frac{V}{Vm}}{2B S^2 p^2} Q(p) -$ V  $2B S<sup>2</sup>$  $1+\frac{Vf}{\cdots}$  $\frac{Vf}{2B S^2} p + \frac{Vm}{2B S}$  $\frac{V_{\overline{W}}}{2B\,s^2p^2} F_r(p)$ , préciser le théorème utilisé.

On utilise le théorème de superposition :

$$
X(p) = H_3(p) Q(p) + H_4(p) F_r(p)
$$
  
\n
$$
\Rightarrow X(p) = \frac{1}{S p} \frac{1}{1 + \frac{Vf}{2B S^2} p + \frac{Vm}{2B S^2} p^2} Q(p) - \frac{\frac{V}{2B S^2}}{1 + \frac{Vf}{2B S^2} p + \frac{Vm}{2B S^2} p^2} F_r(p)
$$

Hypothèse :  $-$  On suppose que fluide est incompressible  $B \to \infty$ .

**Question 10** : En utilisant l'hypothèse simplificatrice, montrer que  $X(p) = \frac{1}{c}$  $\frac{1}{S p} Q(p)$ 

On suppose que fluide est incompressible  $B \to \infty$ .

$$
X(p) = \frac{1}{S p} Q(p)
$$

## Exercice 1 : **REPRESENTATION ASYMPTOTIQUE DE BODE**

**Question 1 :** *Tracer les diagrammes asymptotiques de Bode, en indiquant clairement :*

- *les valeurs en dB ou en ° des asymptotes horizontales ;*
- *les pentes des asymptotes croissantes ou décroissantes ;*
- *les valeurs des pulsations particulières (cassures, intersections avec l'axe des 0 dB…).*
- **Question 2 :** *Placer sur les graphes précédent les courbes réelles.*
- **Question 3 :** *Calculer la moyenne logarithmique de 10 et 20 puis calculer la phase minimale de*  $F_5(p)$ .

$$
F_1(p) = 8 \t F_1(p) = \frac{2}{p}
$$

p

 $20 \log 8 = 20 \log 2^3 = 60.0, 3 = 18 \, dB$ 

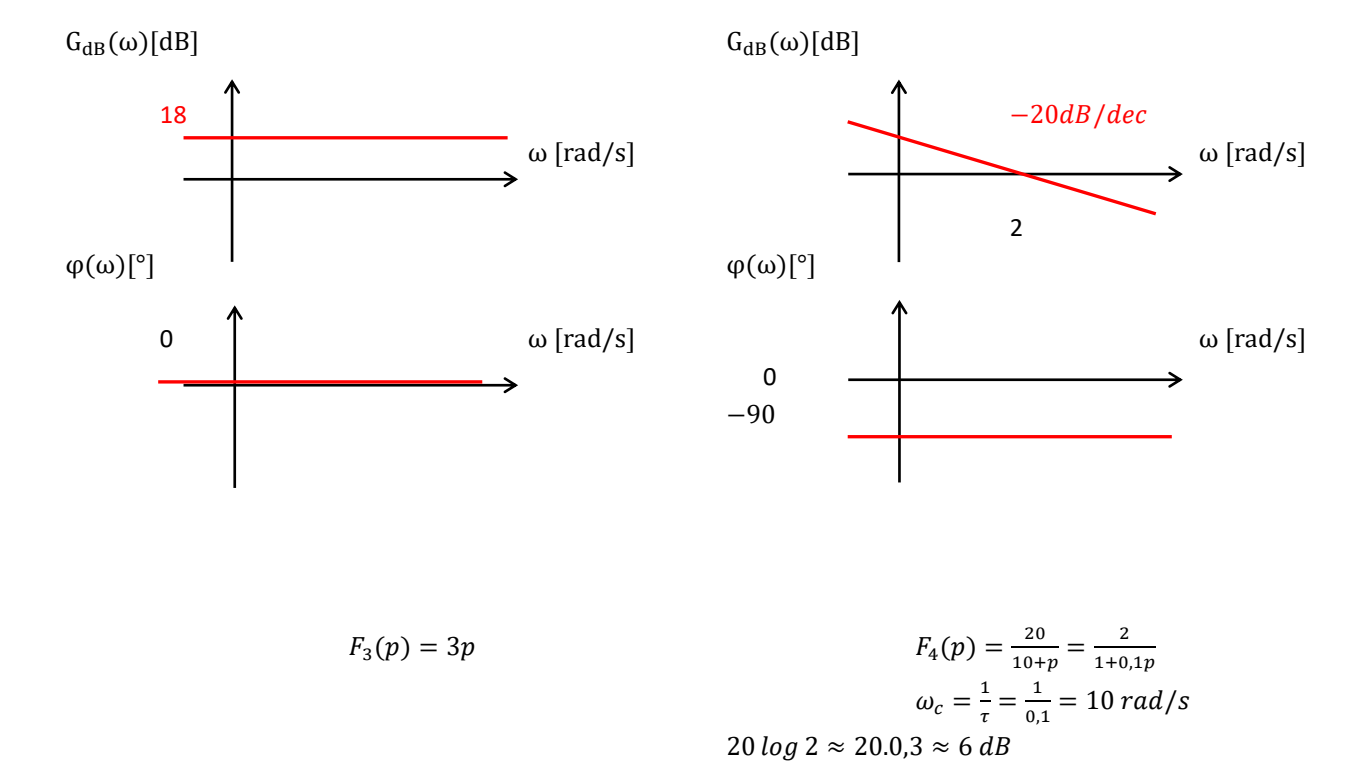

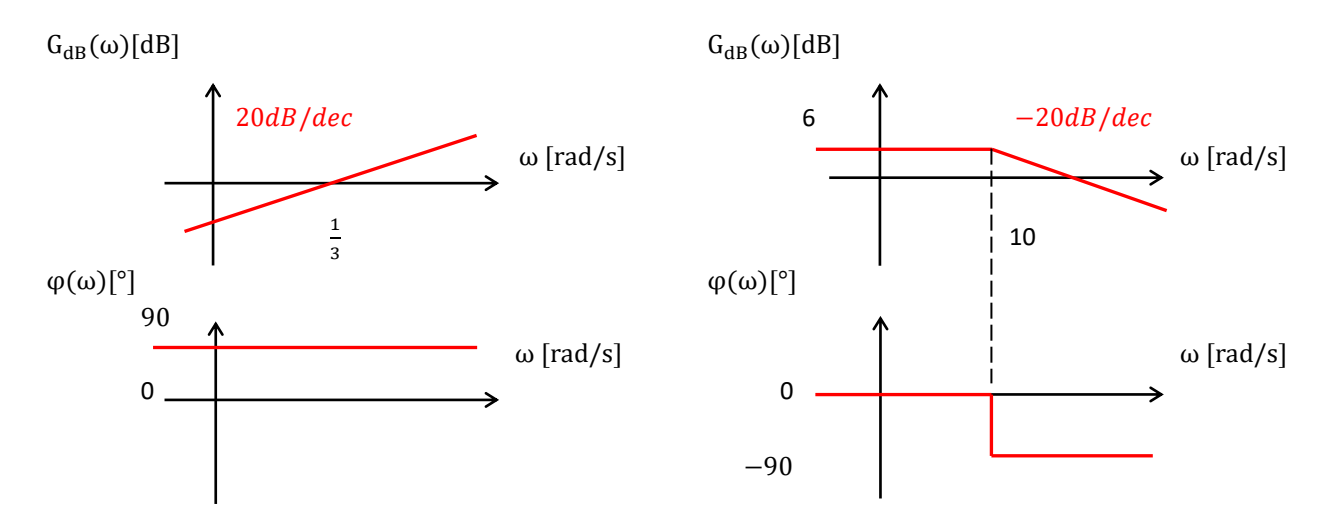

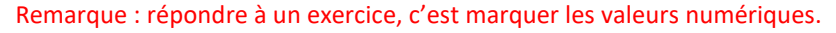

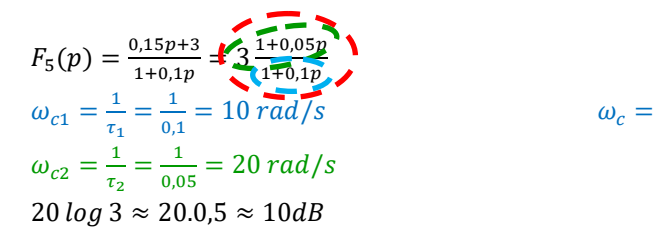

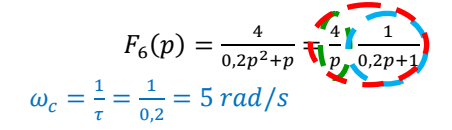

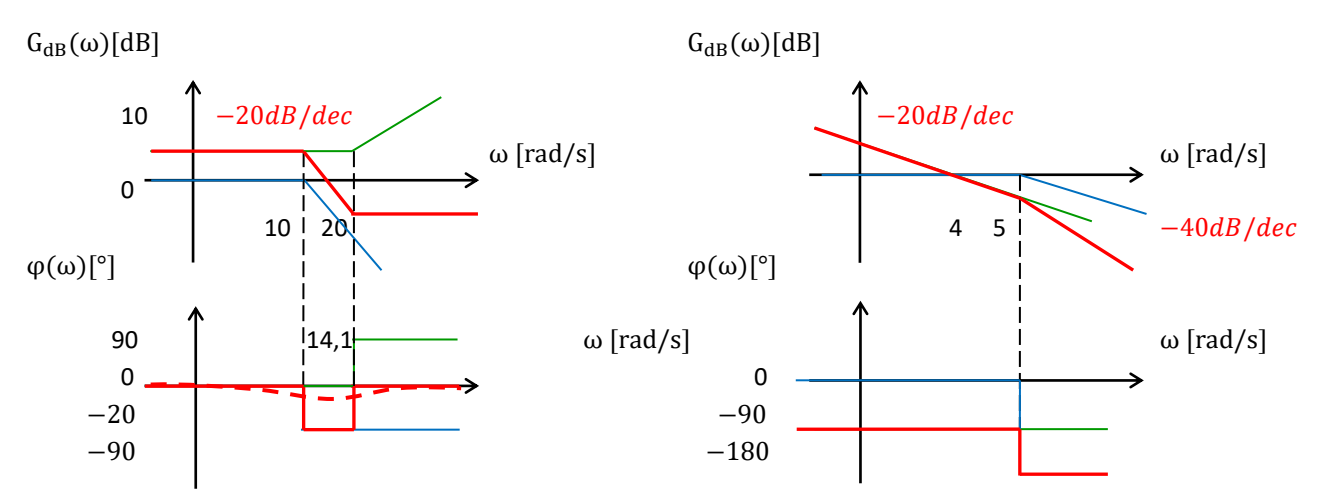

Remarque : On commence par mettre la fonction sous forme canonique. Puis on sépare avec des couleurs. Puis on calcule les pulsations de cassures et les pulsations remarquables. Puis on les ordonne. Puis on trace les diagrammes élémentaires. Puis on somme les diagrammes pour avoir la fonction totale. Attention à ne pas inverser les pulsations entre couleurs. On met en évidence la courbe totale par rapport aux autres, en rouge.

Remarque : attention le 0 dB correspond à l'ordonnée, pas à l'abscisse.

Pour la phase réelle de  $F_5(p)$  :

$$
10^{\frac{\log 10 + \log 20}{2}} \approx 14.1\,rad/s
$$

angle
$$
\begin{bmatrix} 3 \cdot \frac{1+0.05 \cdot i \cdot 14.1}{1+0.1 \cdot i \cdot 14.1} \end{bmatrix} \cdot \frac{360}{2 \cdot \pi} \qquad \qquad ^{-19.4711}
$$

$$
F_7(p) = \frac{3p+2}{0.08(p+5)^2} = \frac{2}{0.08.5.5} \frac{\frac{3}{2}p+1}{(0.2p+1)^2} = \frac{\frac{3}{2}p+1}{0.2p+1^2}
$$

$$
\omega_{c1} = \frac{1}{\tau_1} = \frac{2}{3} \approx 0.66 \text{ rad/s}
$$

$$
\omega_{c2} = \frac{1}{\tau_2} = \frac{1}{0.2} = 5 \text{ rad/s}
$$

Remarque : attention, le bleu compte double.

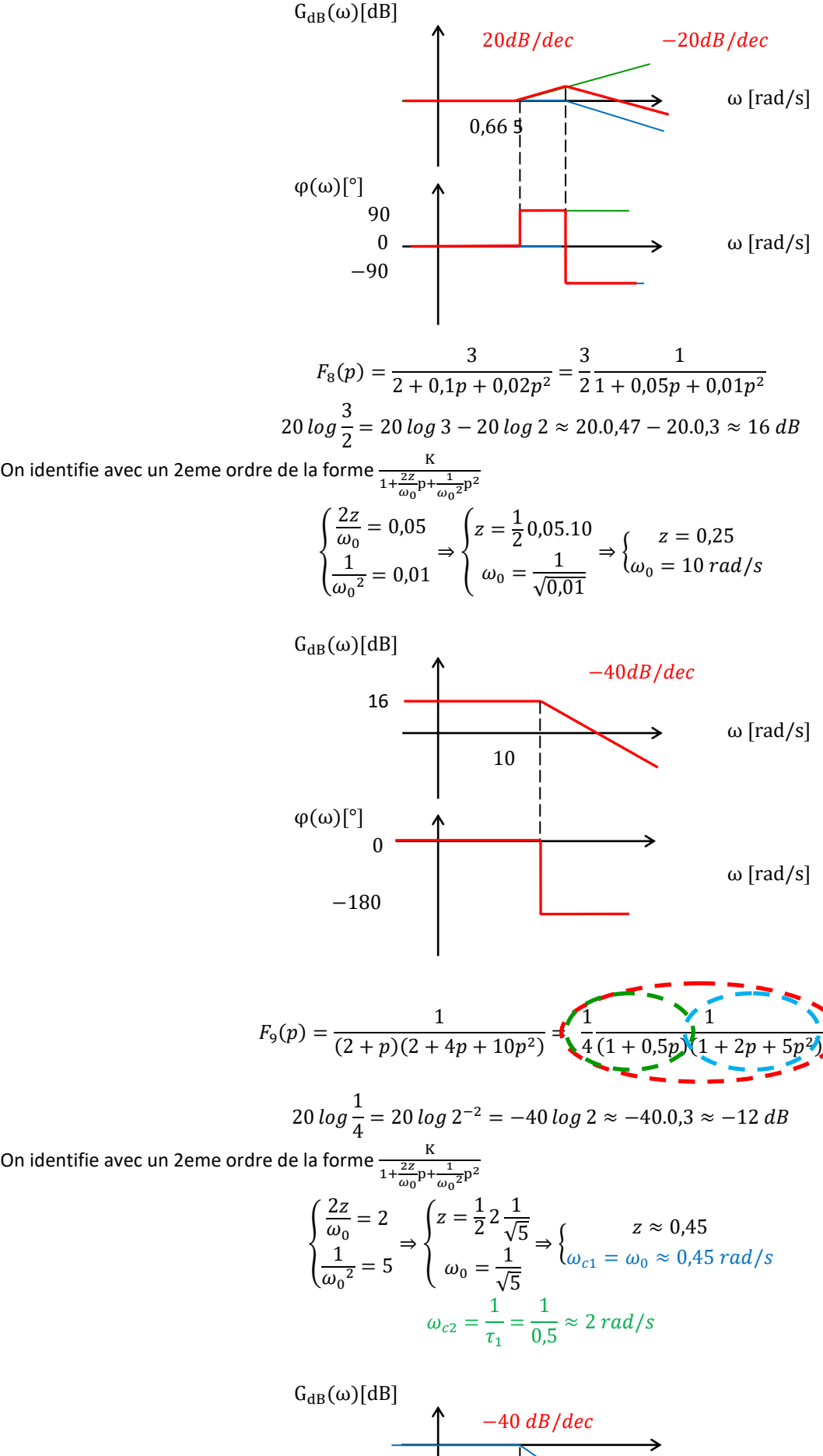

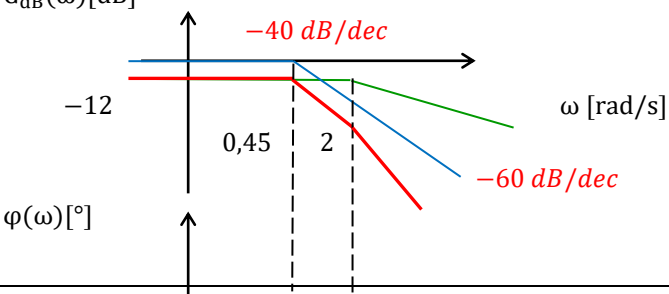

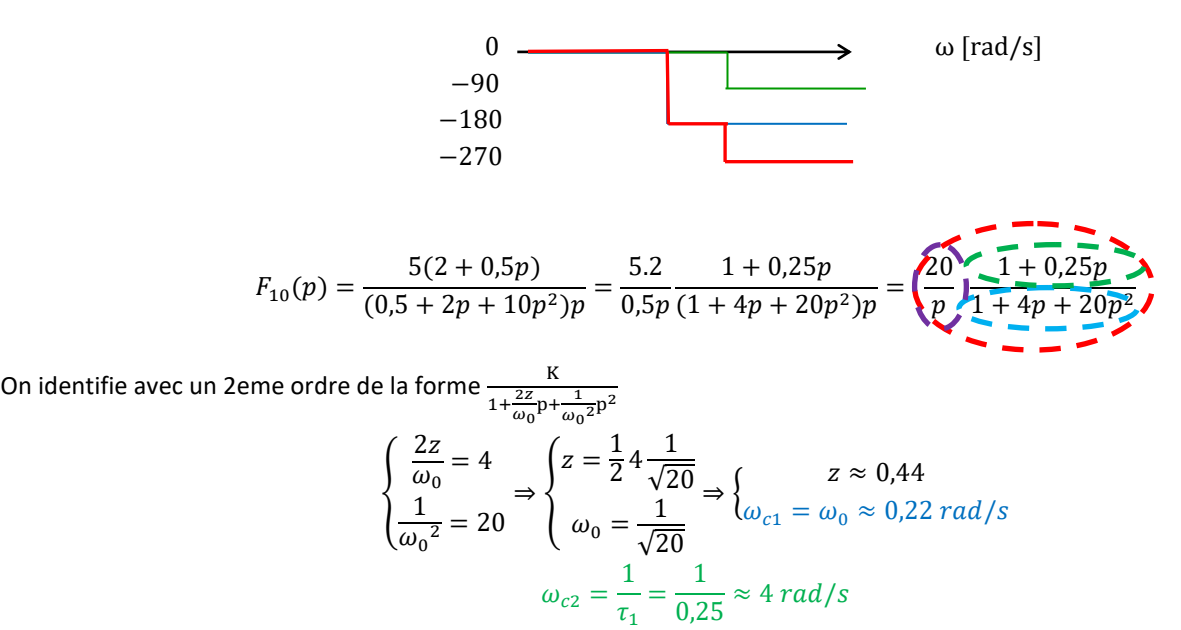

$$
G_{dB}(\omega)[dB] \longrightarrow 20 \frac{dB/dec}{-60 \frac{dB/dec}{B/dec}} \longrightarrow 20
$$
\n
$$
-12 \longrightarrow 20
$$
\n
$$
\omega [rad/s]
$$
\n
$$
\omega [rad/s]
$$
\n
$$
\omega [rad/s]
$$
\n
$$
\omega [rad/s]
$$
\n
$$
\omega [rad/s]
$$
\n
$$
\omega [rad/s]
$$

On peut calculer la phase minimale de la courbe réelle pour  $\omega = 1$  rad/s :

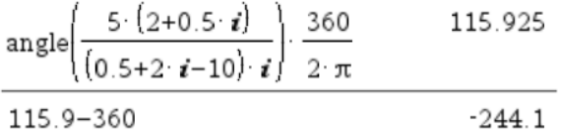

Remarque : attention, la calculette donne une phase entre -180 et +180, or ici on sait qu'on est entre -180 et -270.

## Exercice 2 : **IDENTIFICATION DE FONCTION DE TRANSFERT SUR DIAGRAMME DE BODE**

**Question 1 :** *Sur les diagrammes de Bode suivants, tracer les diagrammes de Bode asymptotiques puis identifier les fonctions de transfert correspondantes.*

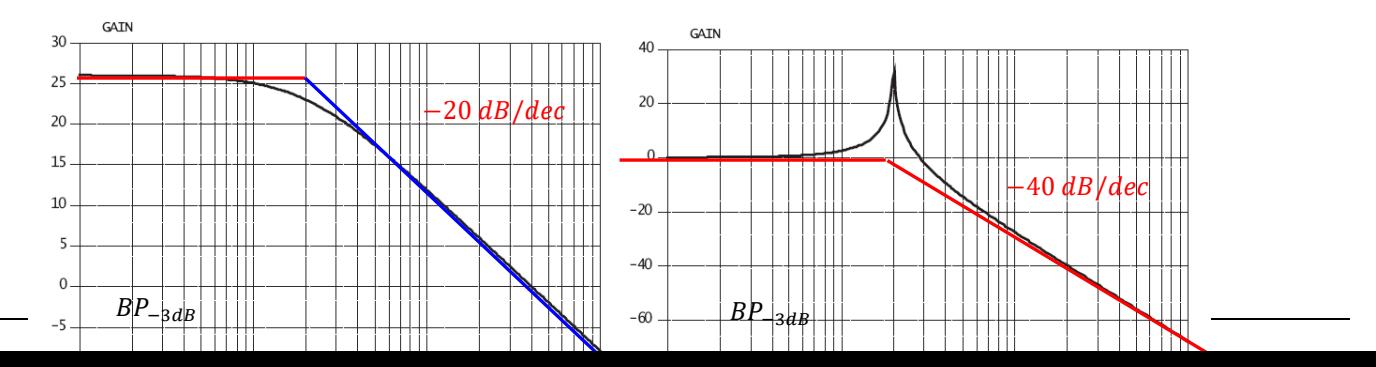

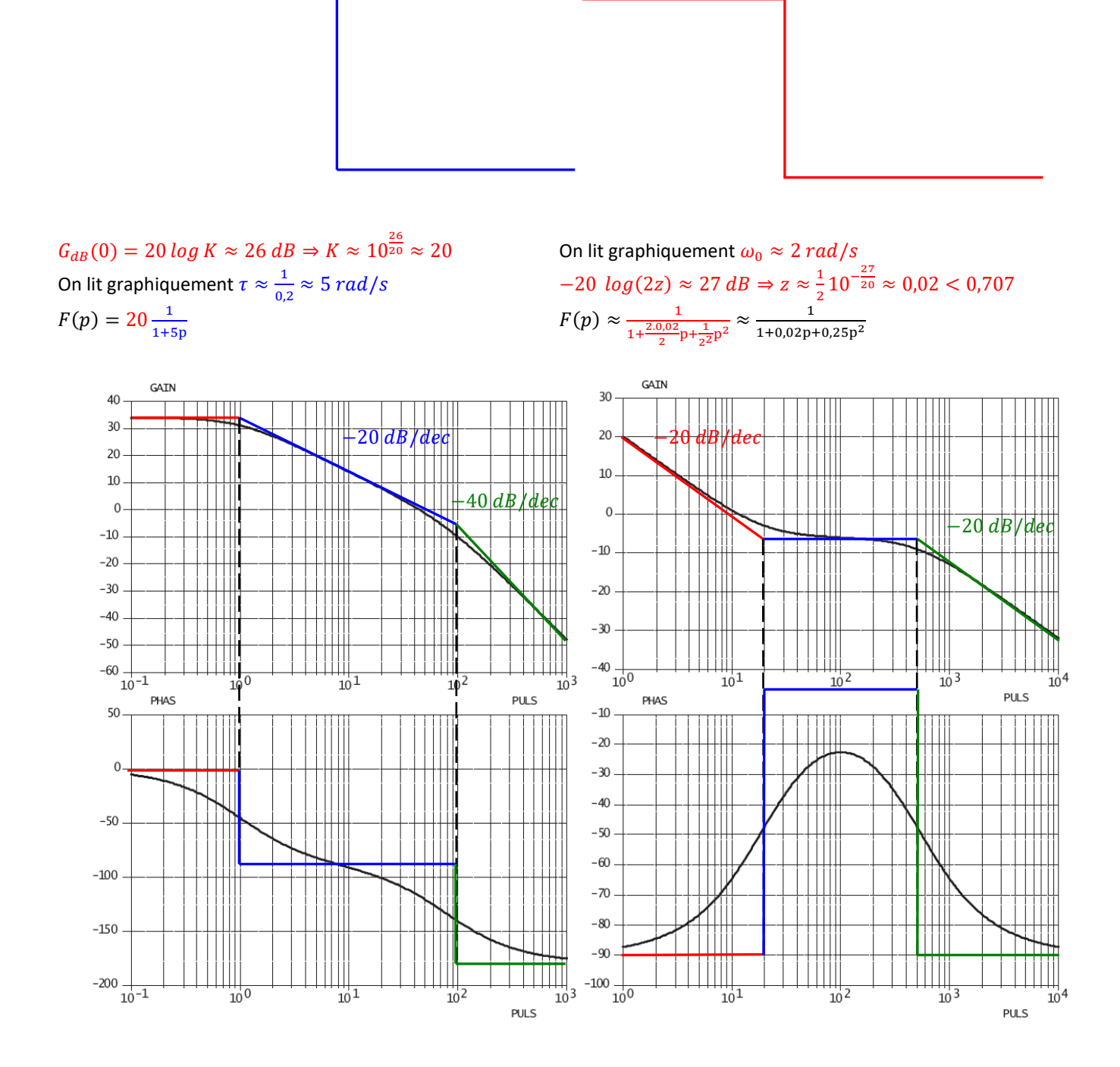

On lit graphiquement  $\omega_{c1}\approx 1$   $rad/s$  et  $\omega_{c2}\approx 100$   $rad/s$  On lit graphiquement  $\omega_{c1}\approx 20$   $rad/s$  et  $\omega_{c2}\approx 500$   $rad/s$  $G_{dB}(0) = 20 \log K \approx 34 \, dB \Rightarrow K \approx 10^{\frac{34}{20}} \approx 50$  $F(p) = 50 \frac{1}{1+p}$ 1  $\frac{1}{1+0.01p}$   $F(p) = \frac{10}{p}$  $\frac{10}{p}(1+0.05p)\frac{1}{1+0.05p}$  $1+0,002p$ 

Remarque : attention les asymptotes du diagramme de gain sont des multiples de 20  $dB/dec$ . Remarque : attention les asymptotes du diagramme de phase ne sont que des multiples de 90, on ne peut pas être à -10°. Remarque : le dernier diagramme est de classe 1 car la pente est de −20 dB/dec en 0 rad/s et cette asymptote coupe les abscisses en 10  $rad/s$ .

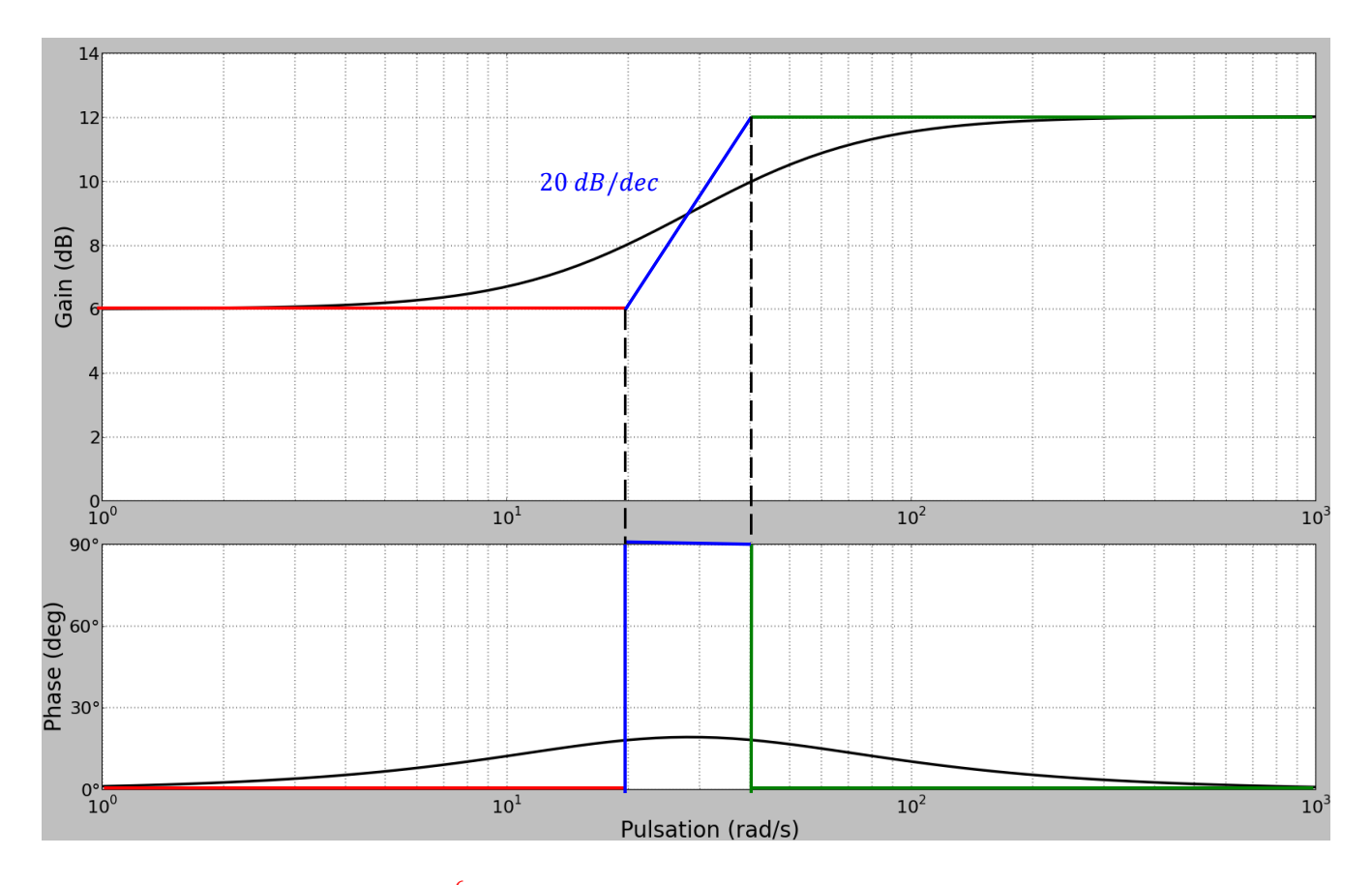

 $G_{dB}(0) = 20 log K \approx 6 dB \Rightarrow K \approx 10^{\frac{6}{20}} \approx 2$ On lit graphiquement  $\omega_{c1}\approx 20 ~rad/s$  et  $\omega_{c2}\approx 40 ~rad/s$  $F(p) = 2(1 + 0.05p) \frac{1}{1 + 0.05p}$  $1 + 0.025p$ 

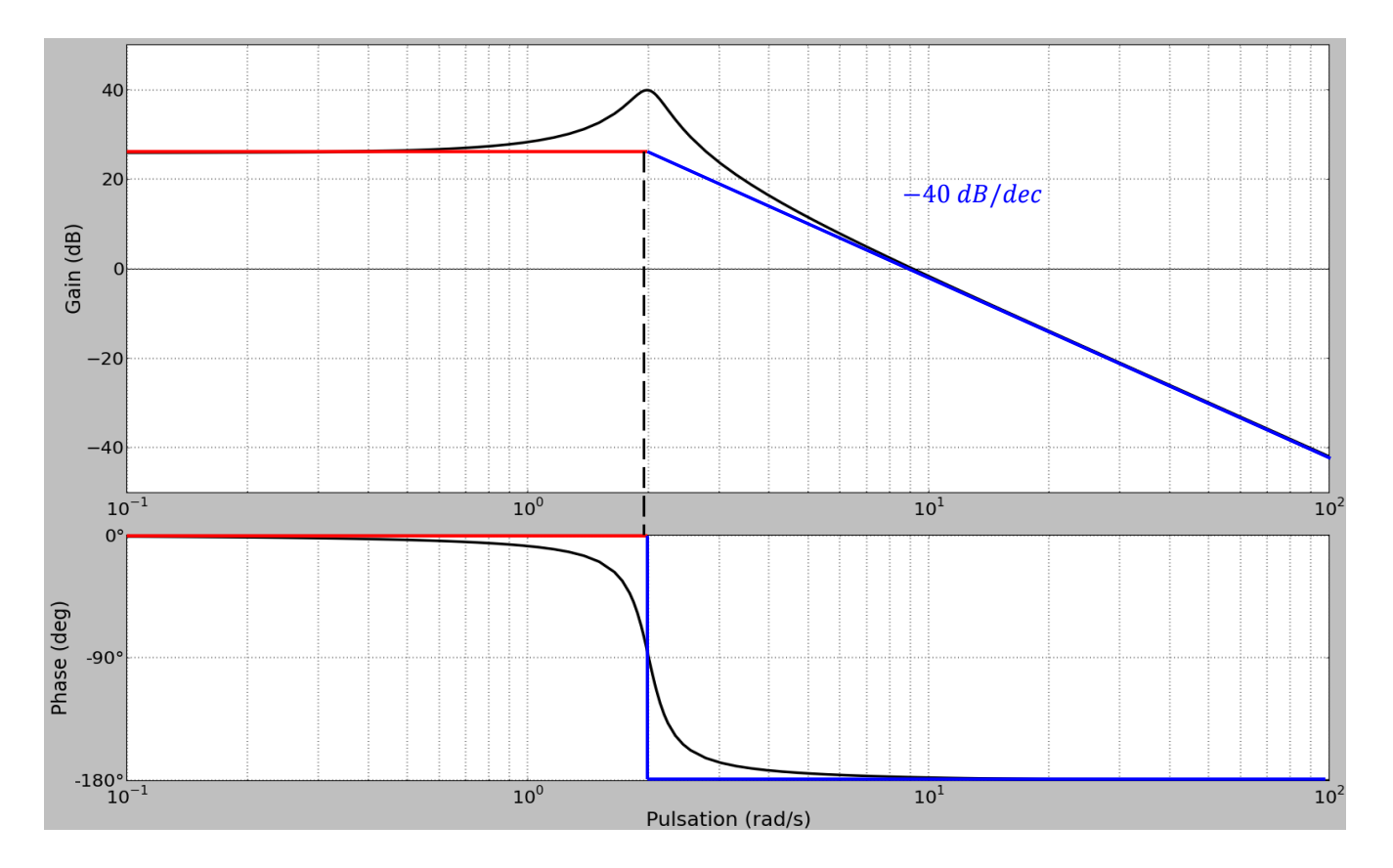

On lit graphiquement  $\omega_0 \approx 2 rad/s$ 

 $G_{dB}(0) = 20 \log K \approx 26 \, dB \Rightarrow K \approx 10^{\frac{26}{20}} \approx 20$  $-20 log(2z) \approx 14 dB \Rightarrow z \approx \frac{1}{2}$  $\frac{1}{2}$ 10<sup>-14</sup> ≈ 0,1 < 0,707  $F(p) \approx 20 - \frac{1}{2.01}$  $1+\frac{2.0,1}{2}$  $\frac{0,1}{2}p + \frac{1}{2^2}$  $\frac{1}{2^2 p^2} \approx \frac{20}{1 + 0.1p + 1}$  $1 + 0.1p + 0.25p^2$ 

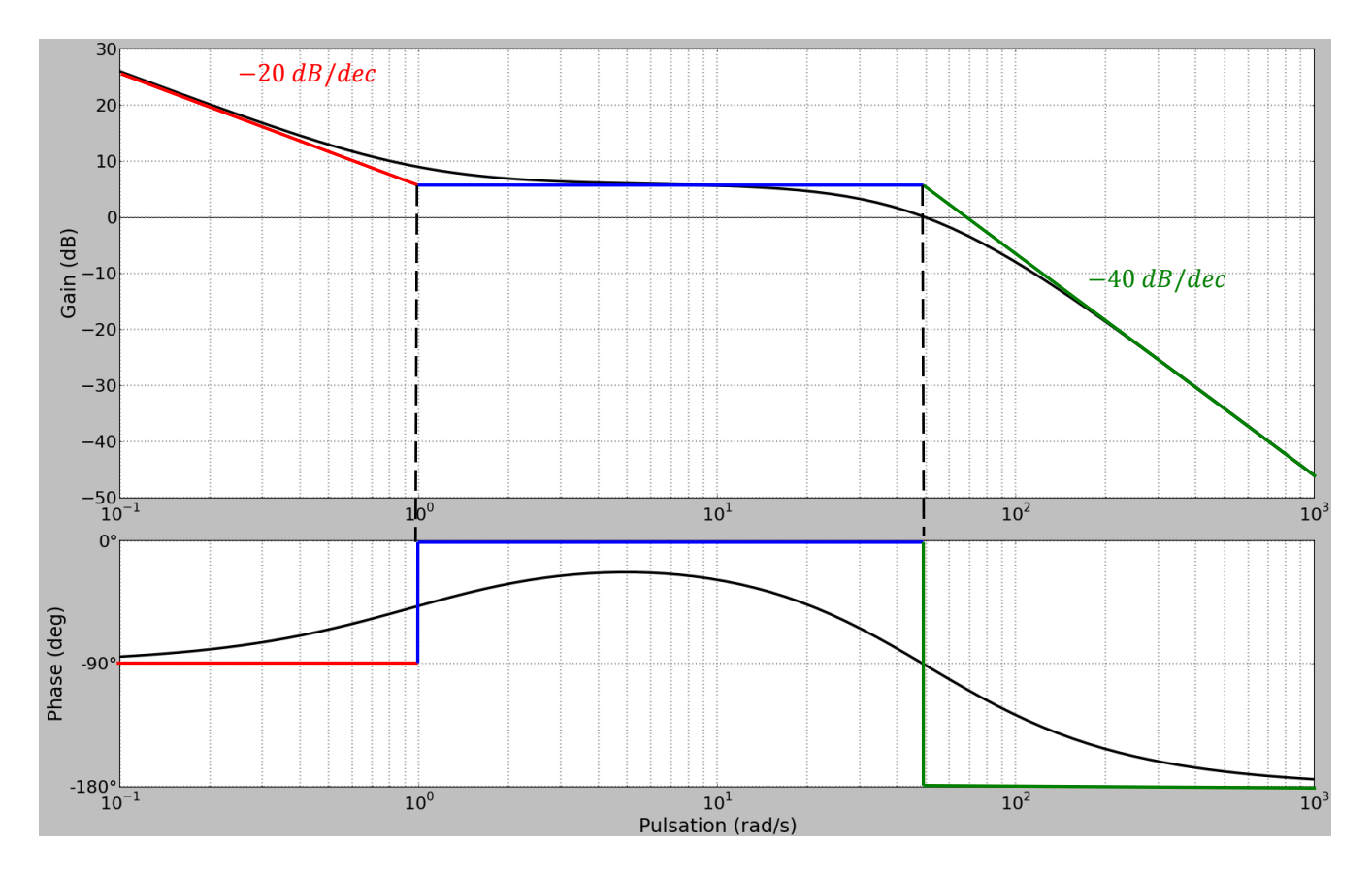

On lit graphiquement  $\omega_{c1} \approx 1$   $rad/s$  et  $\omega_{c2} \approx 50$   $rad/s$  $-20 log(2z) \approx -6 dB \Rightarrow z \approx \frac{1}{2}$  $\frac{1}{2}10^{\frac{6}{20}} \approx 1 > 0,707$ Remarque : attention signe négatif -6 dB. La courbe est en dessous.  $F(p) \approx \frac{2}{p}$  $\frac{2}{p}(1+p)$   $\frac{1}{1+\frac{2.1}{p}}$  $1+\frac{2.1}{50}p+\frac{1}{50^2}p^2$ 

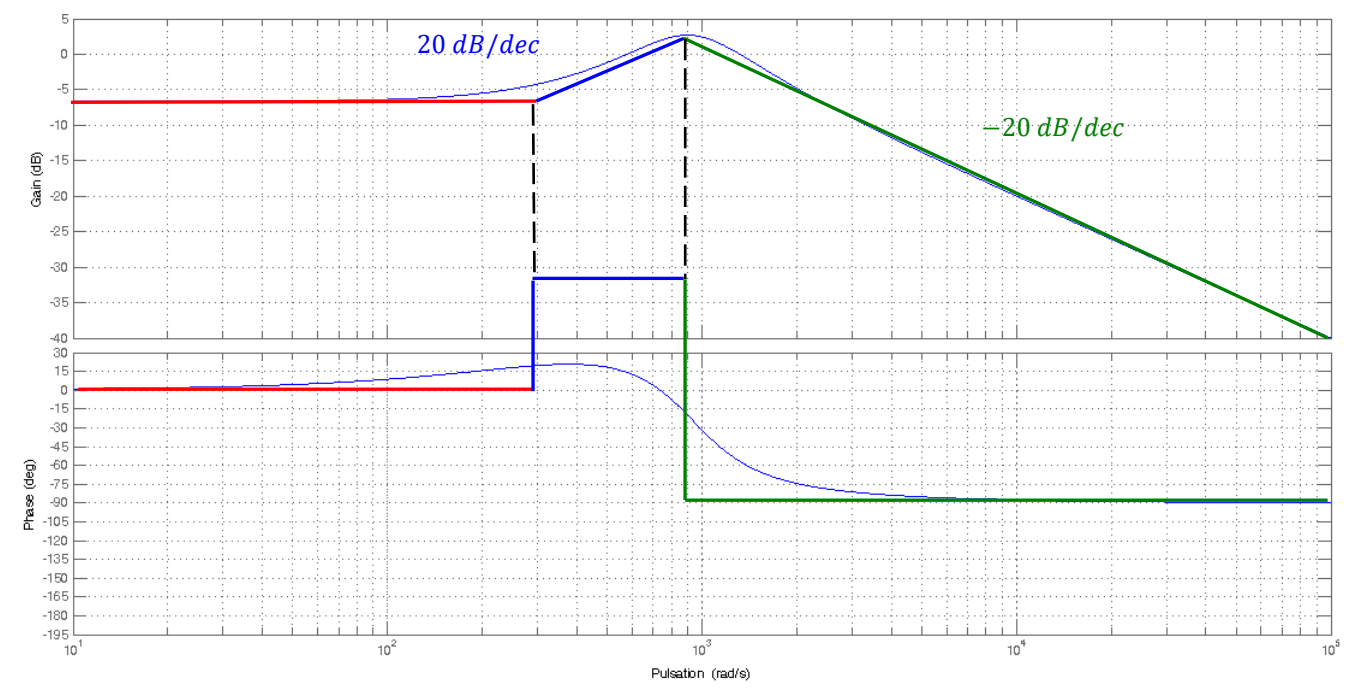

Remarque : attention le diagramme asymptotique de la phase n'est que des multiples de 90°, ne mettez pas un trait à 30°. On lit graphiquement  $\omega_{c1}\approx 300$   $rad/s$  et  $\omega_{c2}\approx 900$   $rad/s$ 

$$
G_{dB}(0) = 20 \log K \approx -6 \, dB \Rightarrow K \approx 10^{-\frac{6}{20}} \approx 0.5
$$
  
-20 \log(2z) \approx 0 dB \Rightarrow z \approx 0.5 < 0.707  

$$
F(p) \approx 0.5 \left(1 + \frac{1}{300}p\right) \frac{1}{1 + \frac{2.0.5}{900}p + \frac{1}{900^2}p^2}
$$

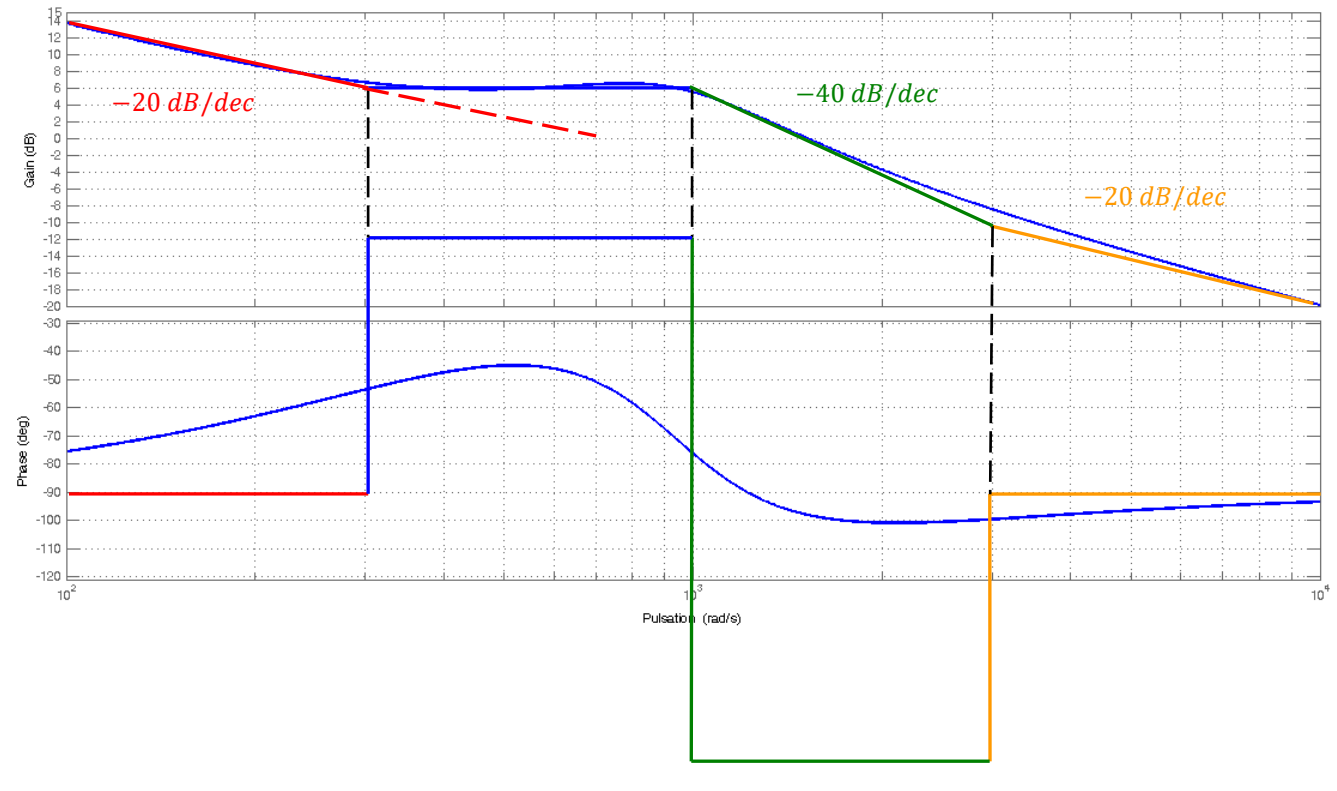

On lit graphiquement  $\omega_{c1} \approx 300 \ rad/s$ ,  $\omega_{c2} \approx 1000 \ rad/s$  et  $\omega_{c3} \approx 3000 \ rad/s$  $-20 \log(2z) \approx 0 \, dB \Rightarrow z \approx 0.5 < 0.707$  $F(p) \approx \frac{700}{\sigma}$  $\frac{00}{p}\left(1+\frac{1}{300}p\right)\frac{1}{1+\frac{2.0.5}{p}}$  $\frac{1}{1 + \frac{2.0,5}{1000}p + \frac{1}{1000^2}p^2} \left(1 + \frac{1}{3000}p\right)$ 

**Question 2 :** Déterminer les bandes passantes à -3 dB de  $F_1(p)$  et  $F_2(p)$ . Contrôler le résultat graphiquement.

On cherche  $\omega_{c-3dB}$  tel que :  $20 \log \left| \frac{1}{1 + 5i} \right|$ 

$$
20 \log \left| \frac{1}{1+5j\omega_{c-3dB}} \right| = 26 - 3 dB
$$
  
\n
$$
20 \log \left| \frac{1}{1+0.02j\omega_{c-3dB} - 0.25\varepsilon} \right|
$$
  
\n
$$
20 \log \left| \frac{1}{1+0.02j\omega_{c-3dB} - 0.25\varepsilon} \right|
$$
  
\n
$$
20 \log \left| \frac{1}{1+0.02j\omega_{c-3dB} - 0.25\varepsilon} \right|
$$
  
\n
$$
20 \log \left| \frac{1}{1+0.02j\omega_{c-3dB} - 0.25\varepsilon} \right|
$$
  
\n
$$
20 \log \left| \frac{1}{1+0.02j\omega_{c-3dB} - 0.25\varepsilon} \right|
$$
  
\n
$$
20 \log \left| \frac{1}{1+0.02j\omega_{c-3dB} - 0.25\varepsilon} \right|
$$
  
\n
$$
20 \log \left| \frac{1}{1+0.02j\omega_{c-3dB} - 0.25\varepsilon} \right|
$$
  
\n
$$
20 \log \left| \frac{1}{1+0.02j\omega_{c-3dB} - 0.25\varepsilon} \right|
$$

Ce que l'on retrouve graphiquement.

$$
20 \log \left| \frac{1}{1+0.02j\omega_{c-3dB}-0.25\omega_{c-3dB}^2} \right| = -3 dB
$$
  
solve  $\left| 20 \log \left| \frac{1}{1+0.02 \cdot i \cdot x - 0.25 \cdot x^2} \right| \right| = -3x$   
 $x = -3.10559$  or  $x = 3.10559$   
 $BP = -3 dB$